#### **Bazaar:** Coordinating Multi-dimensional Support in Collaborative Conversational Agents

David Adamson **Carnegie Mellon University**

# Agenda

- **• CSCL and Conversational Agents**
- Dimensions of Support
- How Bazaar Works
- Tales of the Bazaar

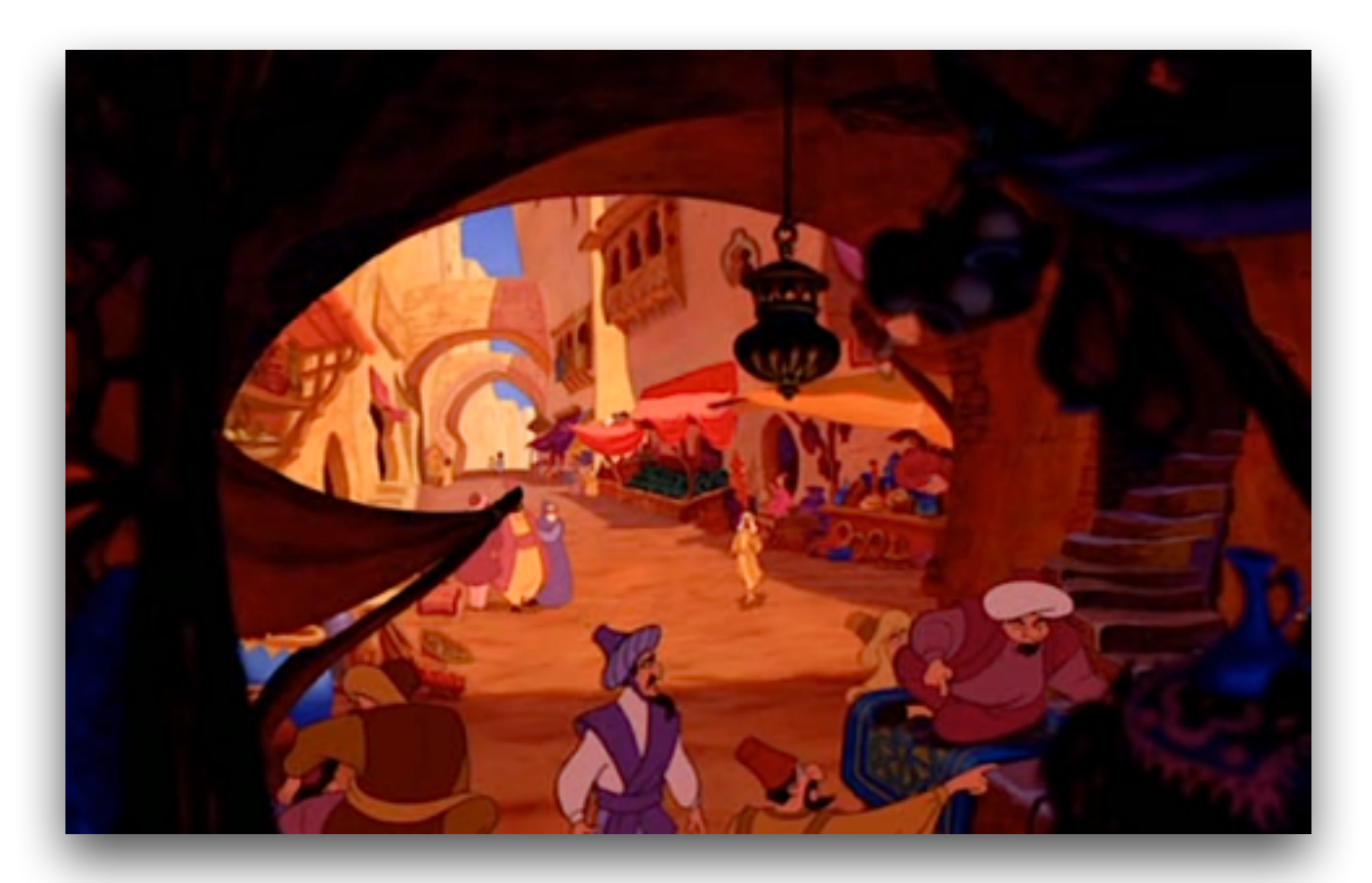

• Moodling with Conversational Agents

## Collaborative Conversational Tutors

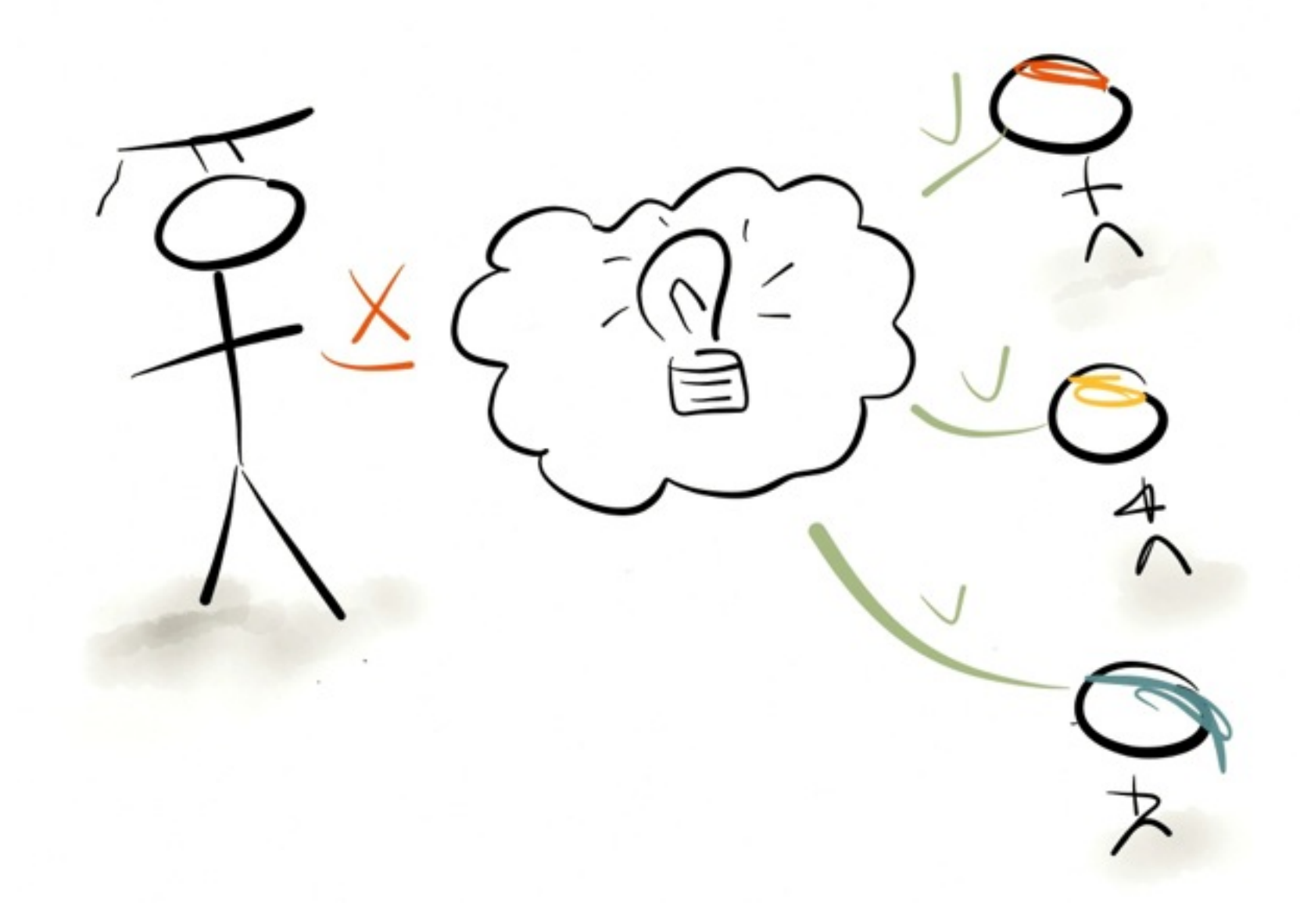

## Collaborative Conversational Tutors

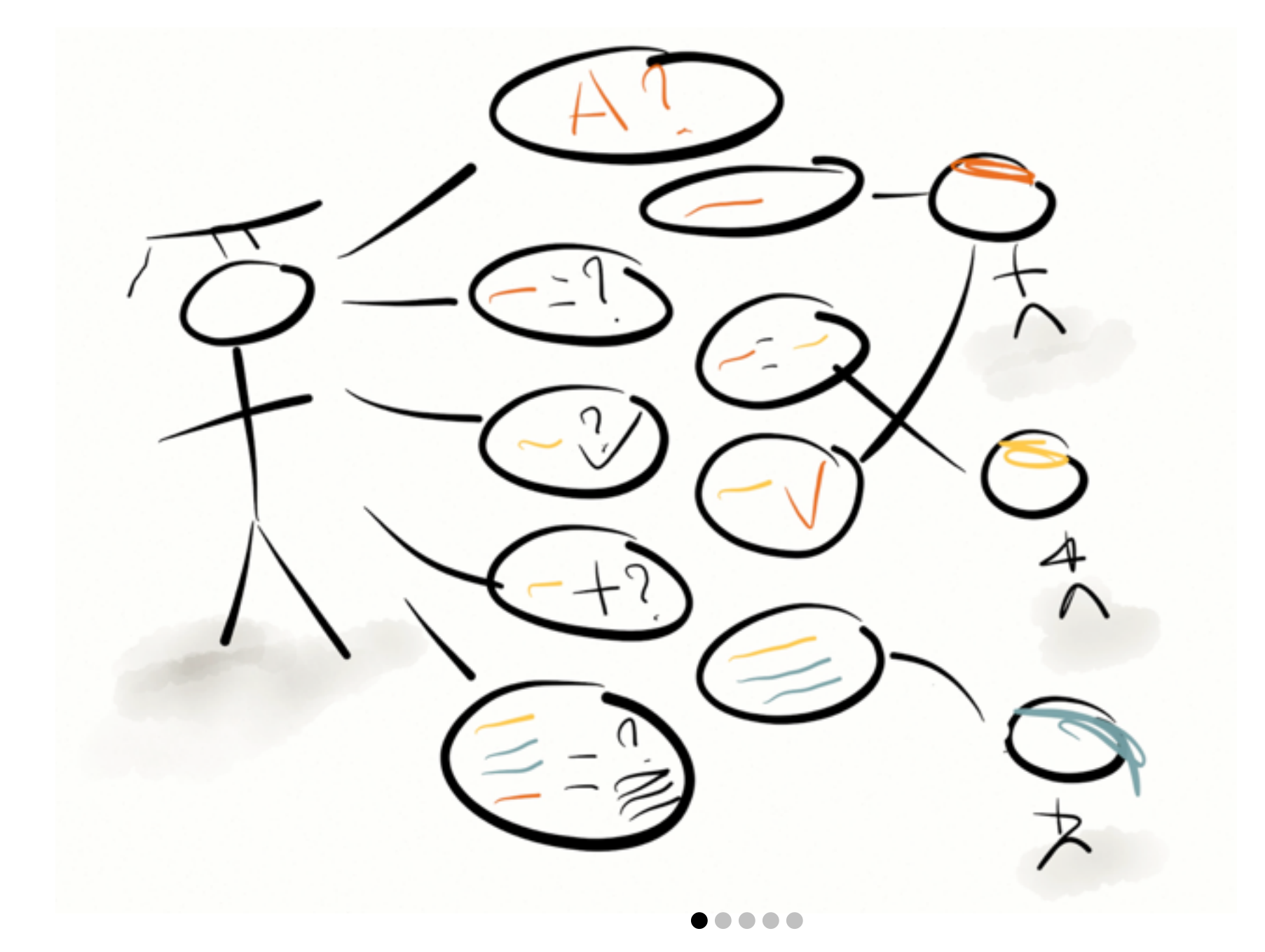

#### CSCL with Conversational Agents

- Students working with a **partner and dialogue agent** for support learn1.24 s.d. more than individuals without support *(Kumar et al., 2007a)*
- **Personalized agents** increase supportiveness and help exchange between students *(Kumar et al., 2007b)*
- Agents that employ **social strategies** are more effective than those that don't *(Kumar et al., 2010; Ai et al., 2010)*
- Students are sensitive to agent **rhetorical strategies** such as displayed bias *(Ai et al., 2010)*, openness to **alternatives** *(Kumar et al., 2011)*, and **targeted elicitation** *(Howley et al., 2012)*
- Students show learning gains *(Dyke et al., 2012)* and interact more intensely *(Adamson et al., 2013)* when supported by a facilitating agent using **Accountable Talk** moves.

## Collaborative Conversational Tutors

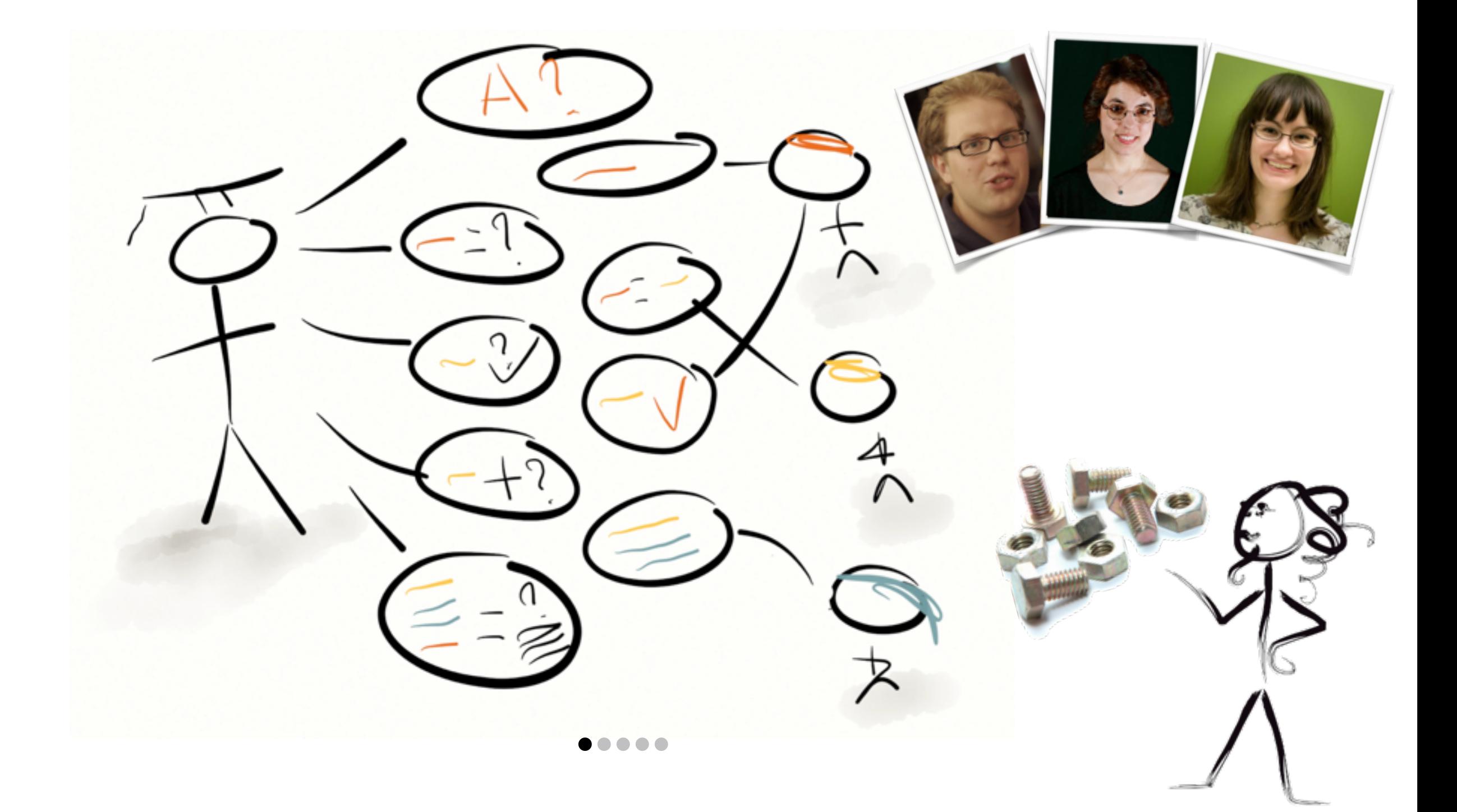

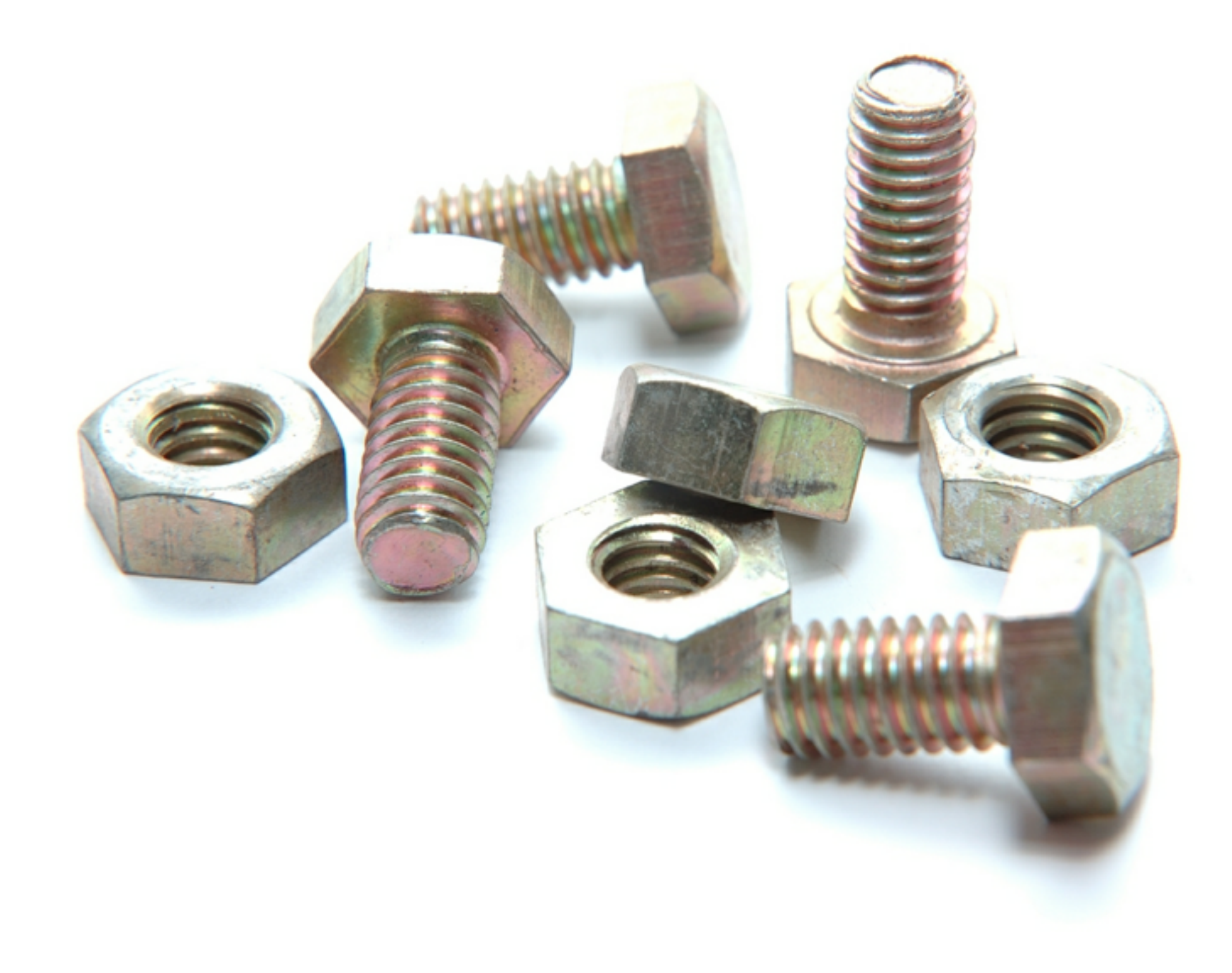

#### Multi-Dimensional Multiparty Dialog

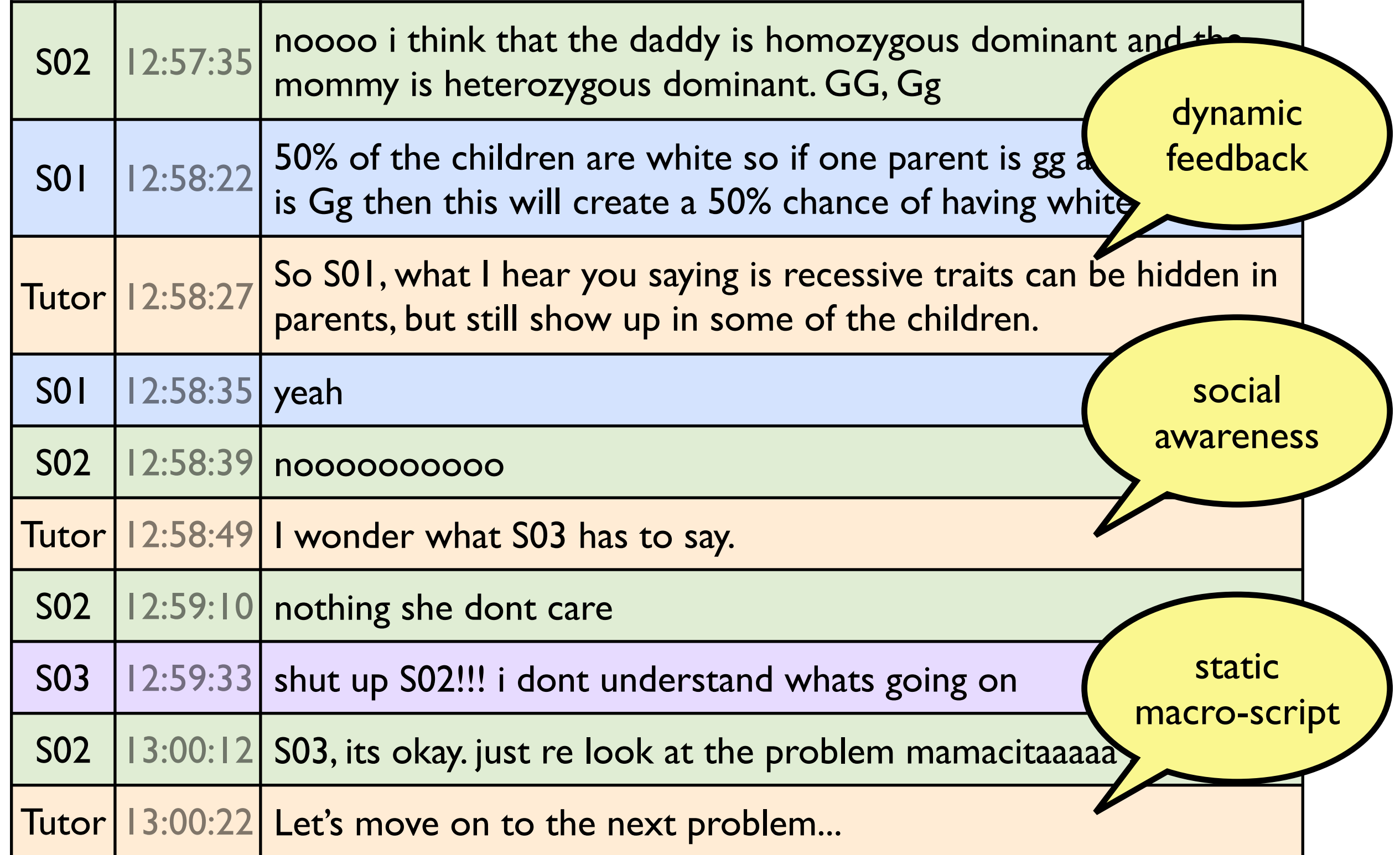

# Agenda

- CSCL and Conversational Agents
- **• Dimensions of Support**
- How Bazaar Works
- Tales of the Bazaar

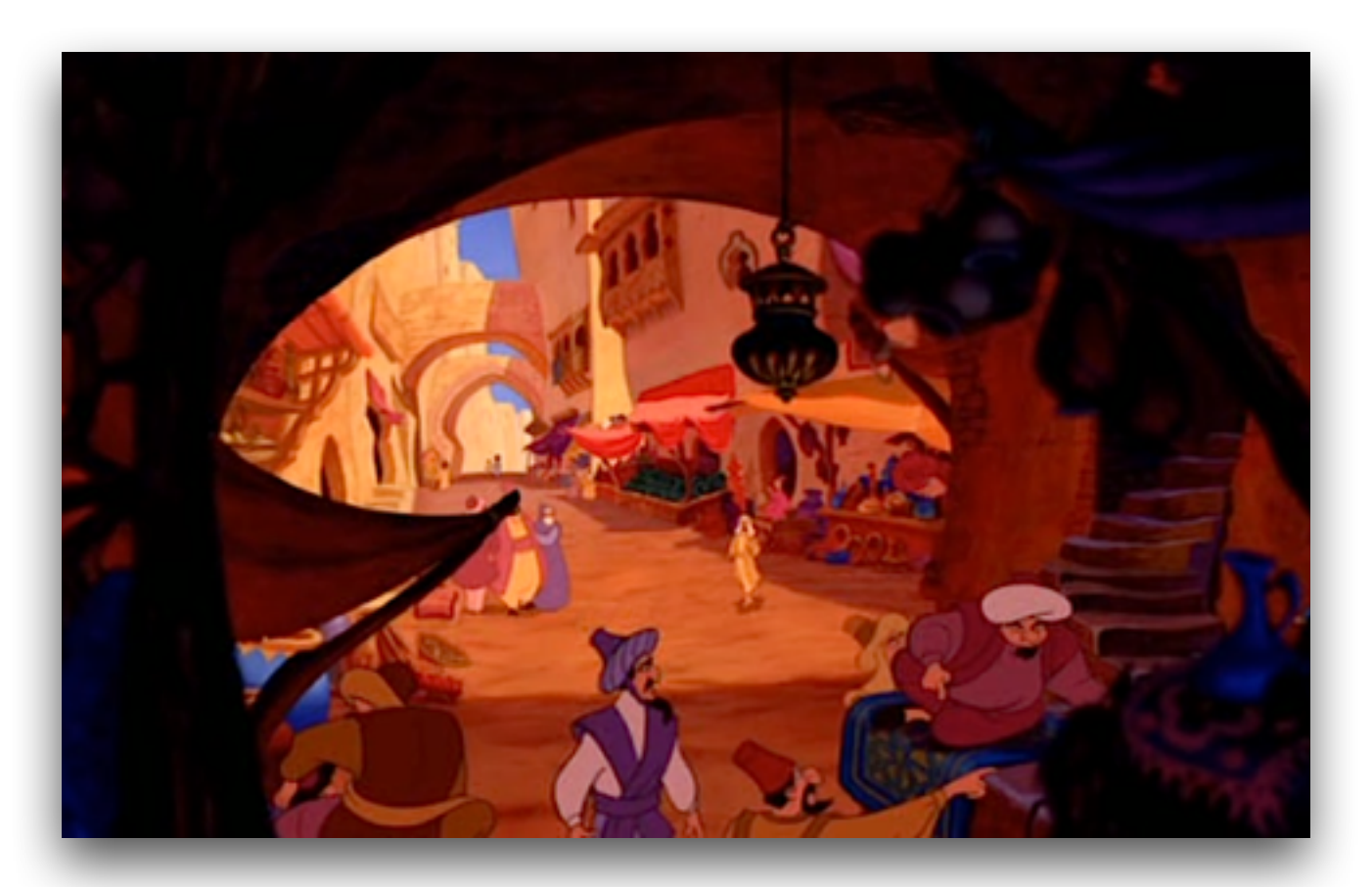

• Moodling with Conversational Agents

# Support for Collaborative Learning

- Support for collaborative learning can be described as **scripts** that scaffold and sequence the learners' interactions.
- A collaborative activity can be composed of multiple complementary scripts.

(Dillenbourg and Tchounikine, 2007)

**Macro Micro** Lesson Plan Templates, Reminders

#### • **Macro**

sequence, timing, large structure of activity

#### • **Micro**

hints, feedback, support for student actions

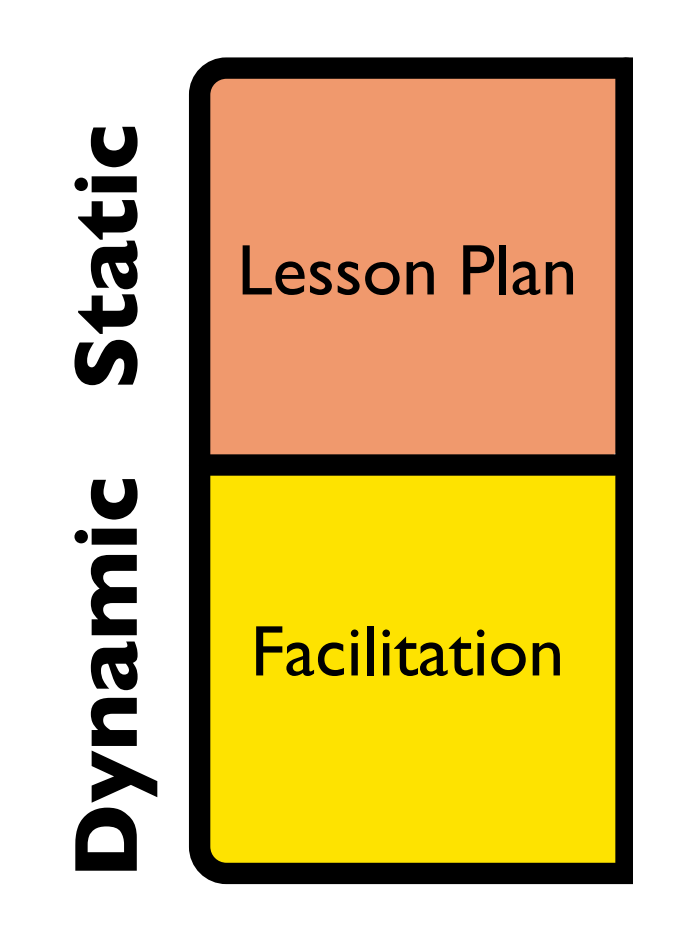

• **Static**

pre-defined sequences, sentence templates

#### • **Dynamic**

responsive to student behavior, context

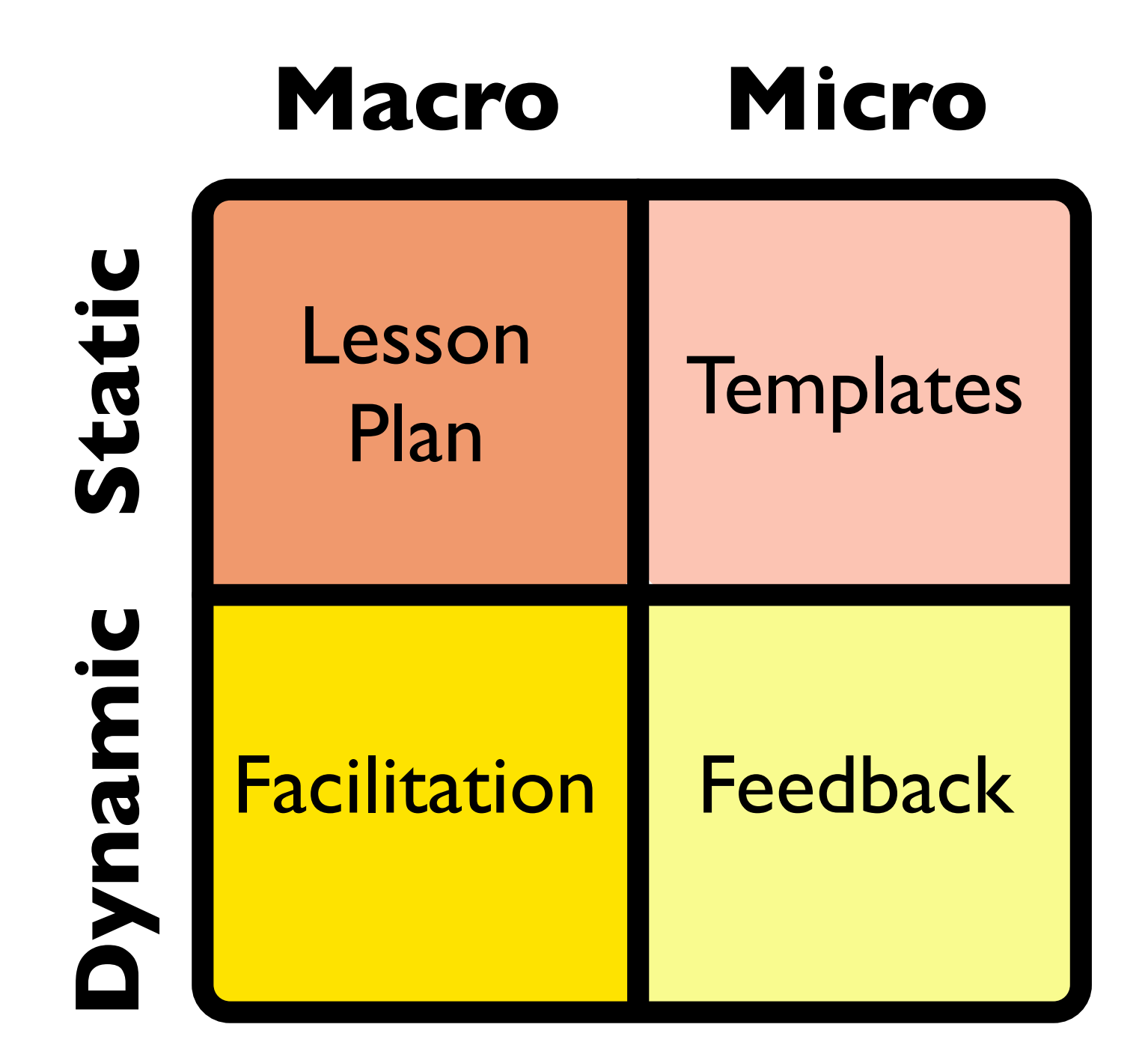

#### How to compose and orchestrate supports and scripts?

# Agenda

- CSCL and Conversational Agents
- Dimensions of Support
- **• How Bazaar Works**
- Tales of the Bazaar

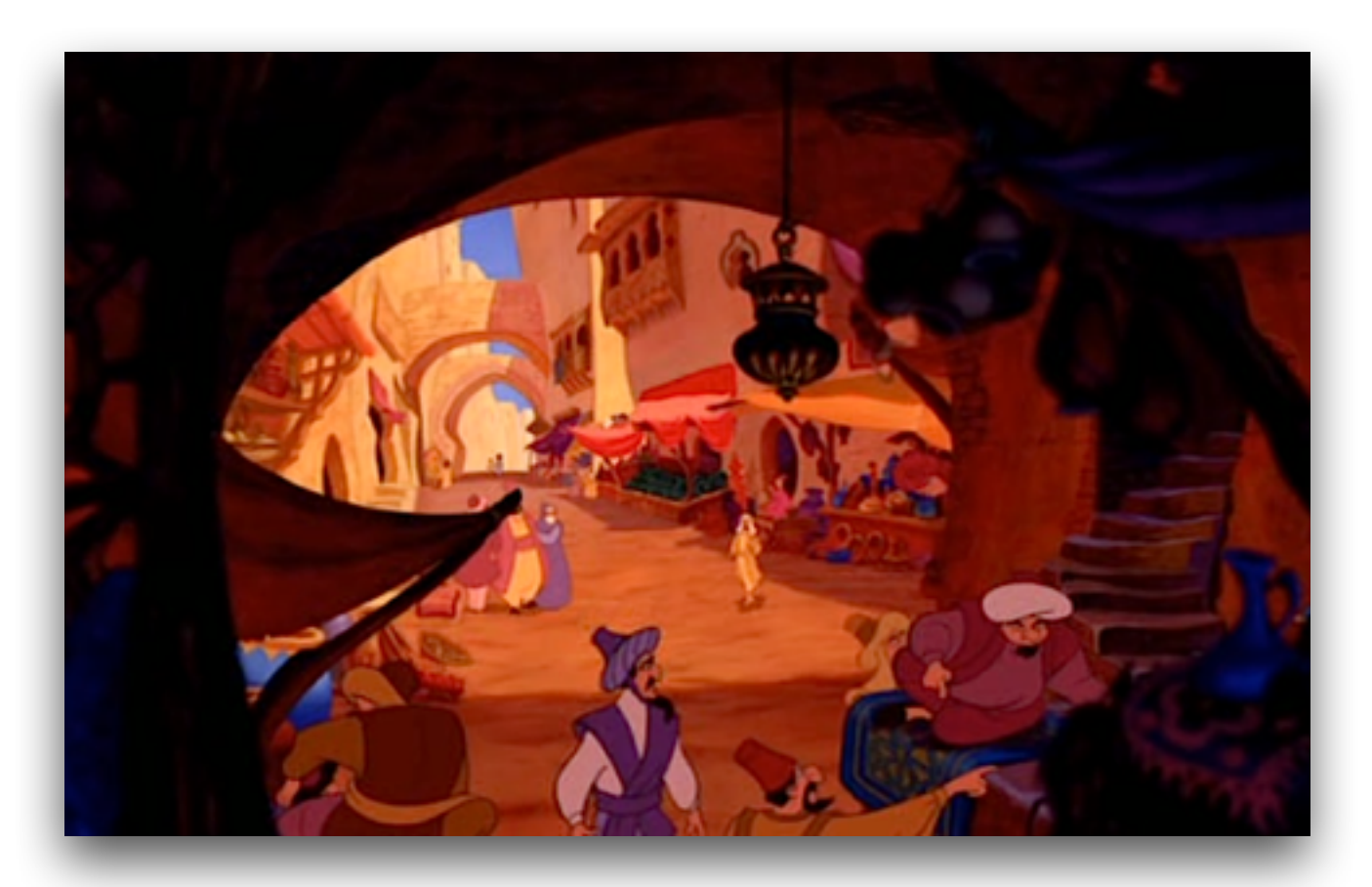

• Moodling with Conversational Agents

## Basilica

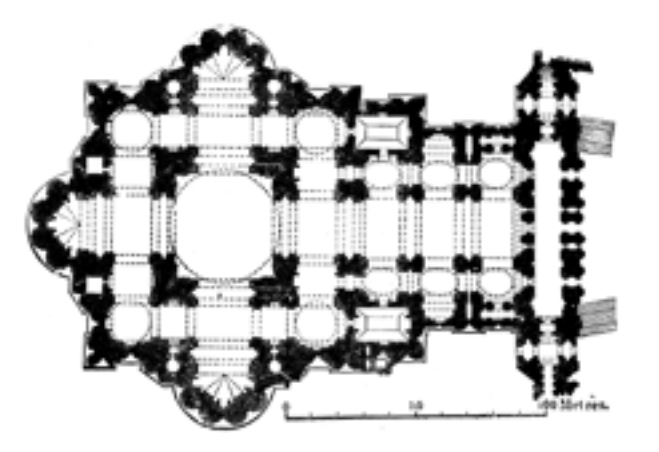

- Modular event-based agent architecture
- Multiple collaborative conversational contexts
- Pioneer platform for dynamic scripting support Kumar et al, 2007, 2010

### Behavior Coordination

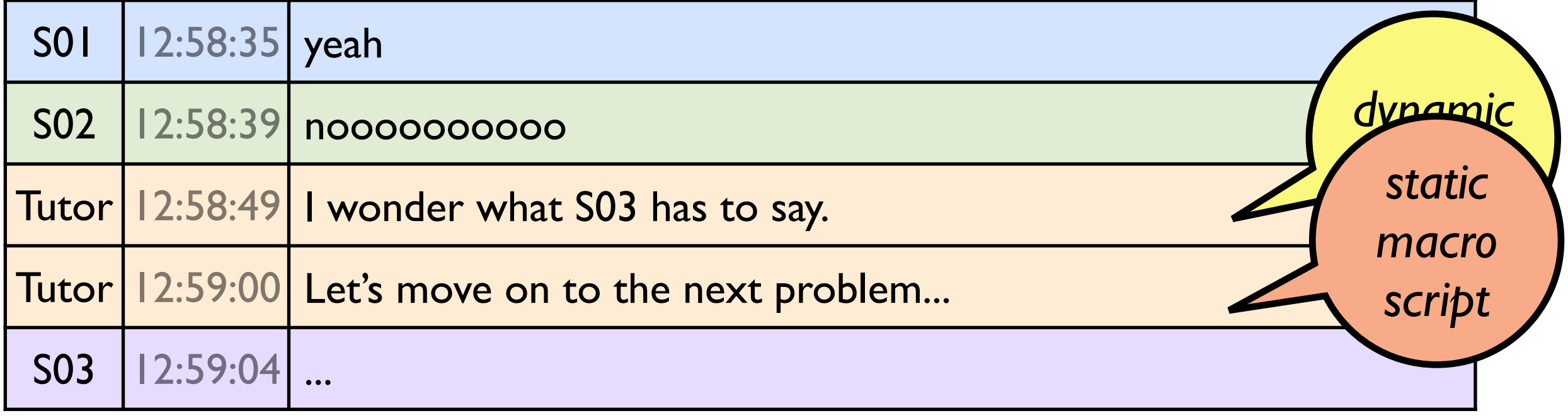

#### Basilica Event Flow

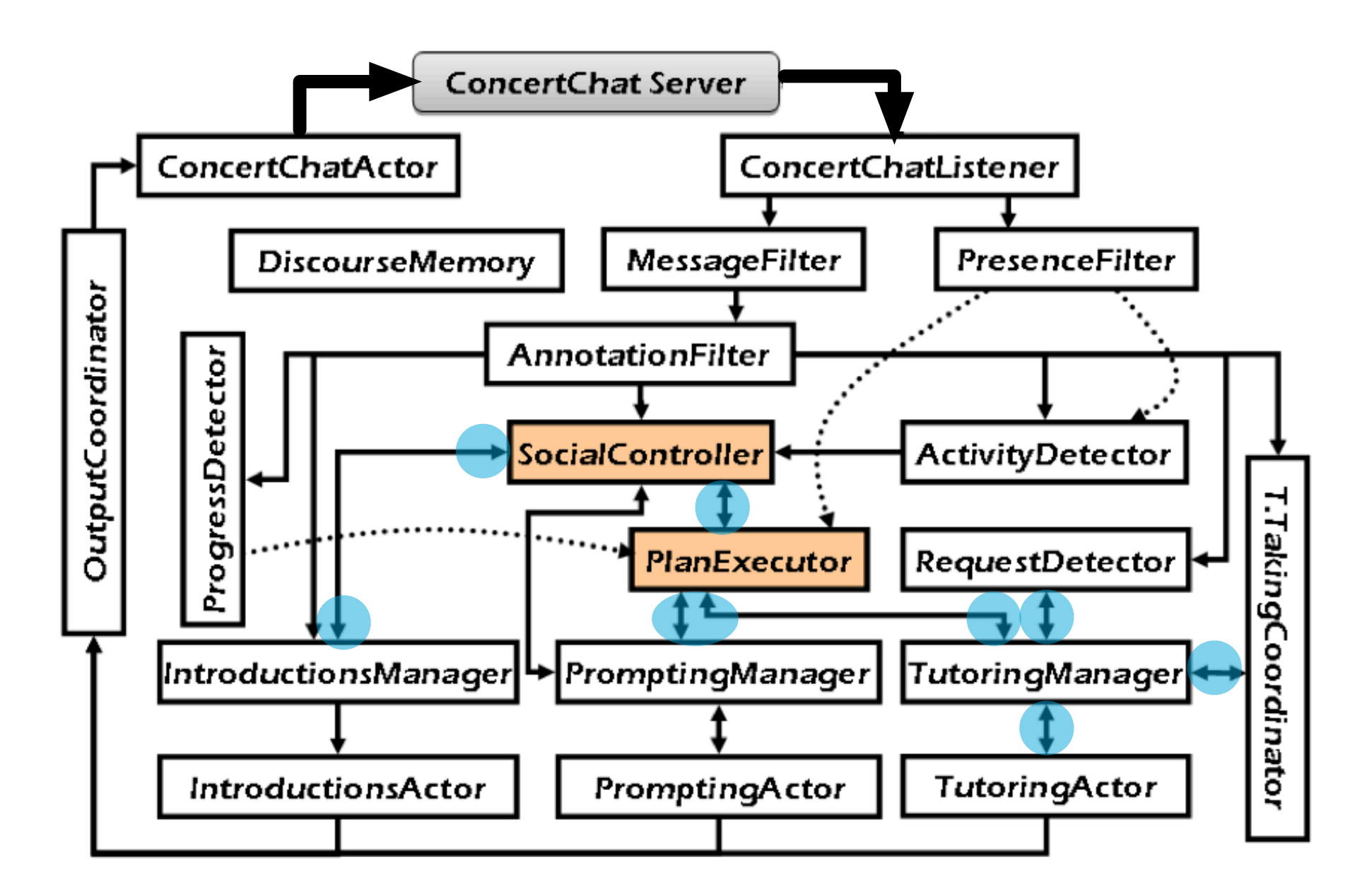

most of the two-way links manage behavior coordination...

#### Basilica, but...

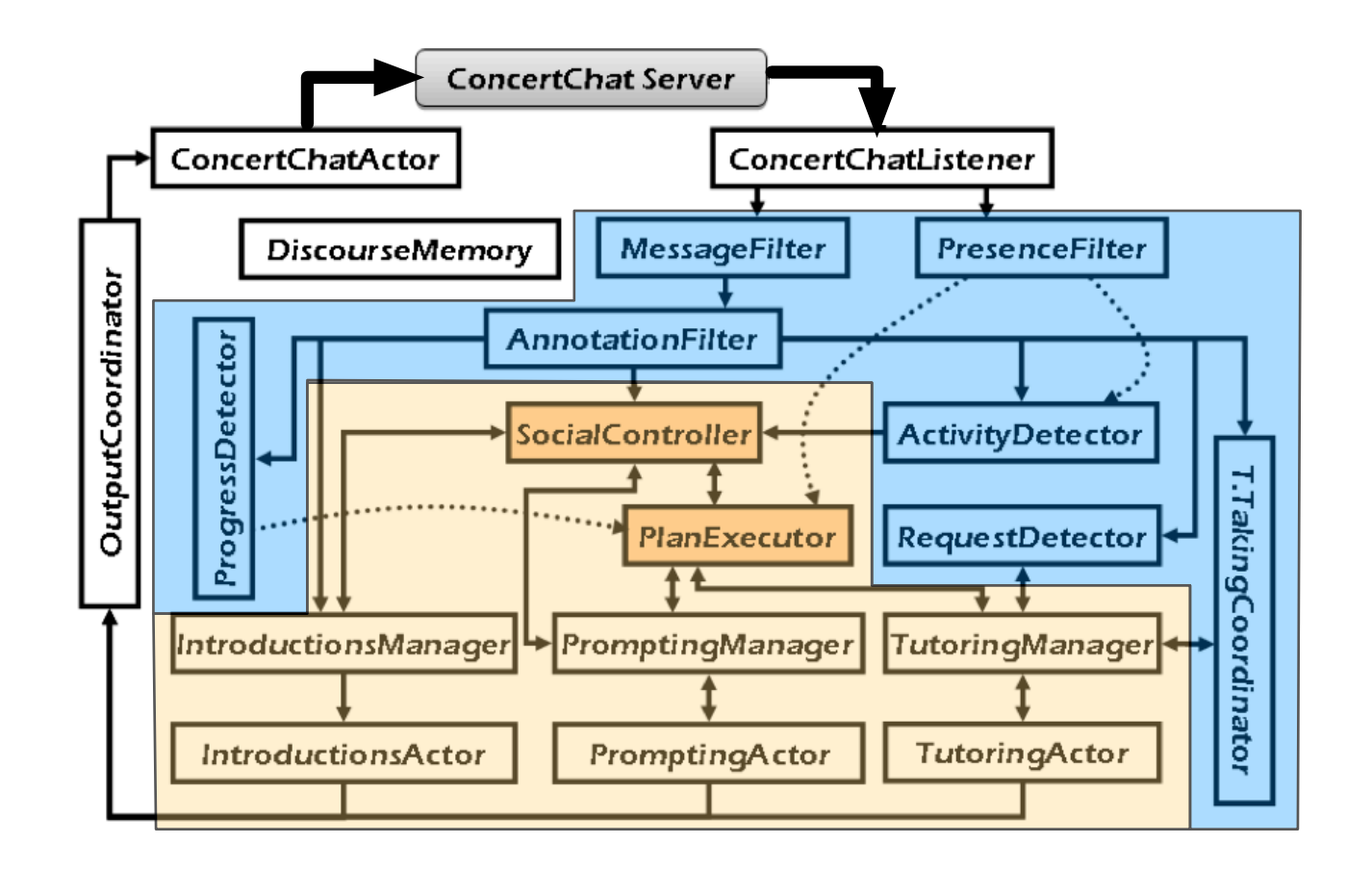

- Make implicit filter-actor pattern explicit
- Move inter-actor coordination out of each component, and into the framework

#### Bazaar

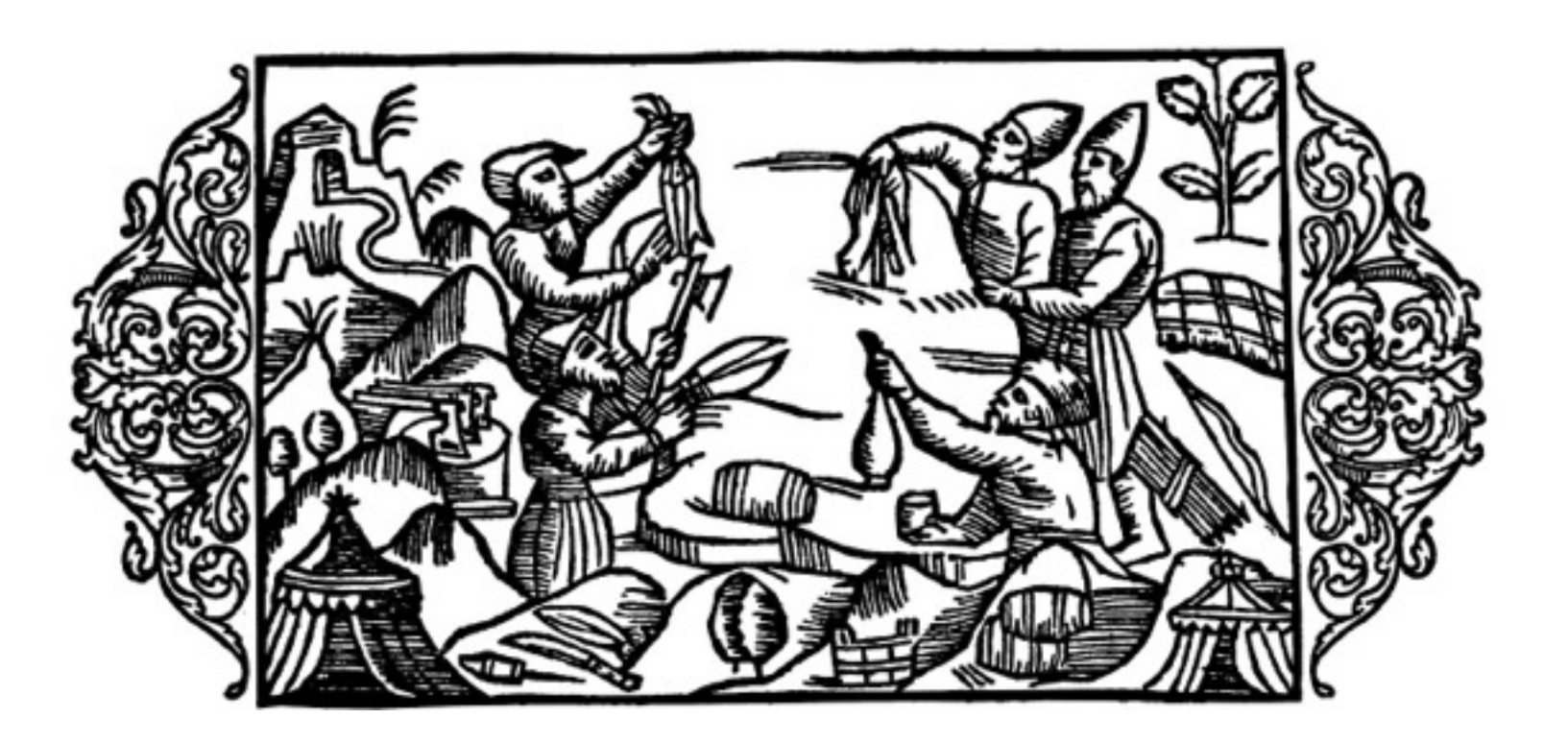

- Based on Basilica
- Simplified event flow
- Built-in coordination between behaviors

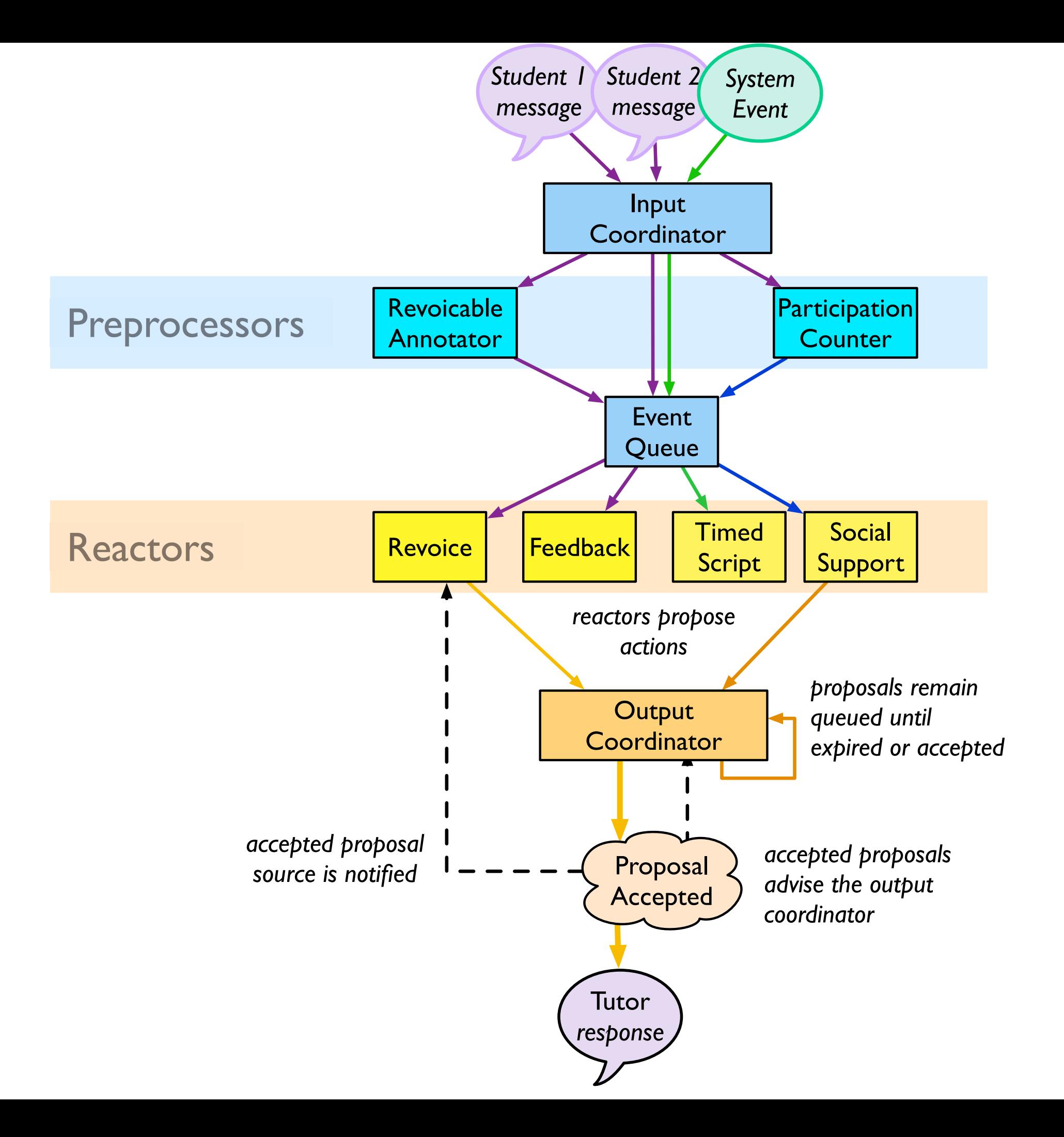

## Experimental Tradeoffs

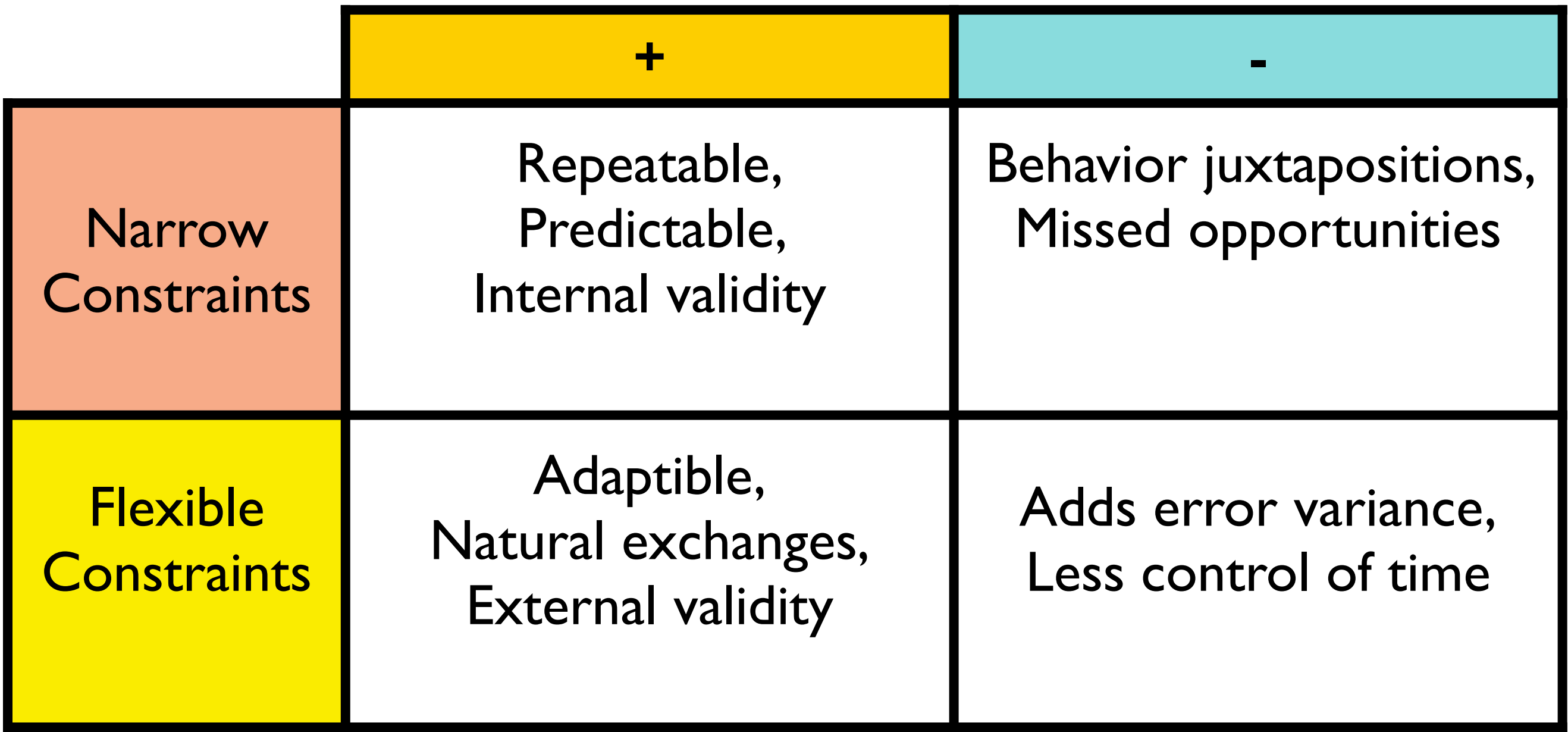

#### Discussion

- Bazaar is a reusable, freely-available platform for CSCL research
- Softening timing leads to a tradeoff between internal and external validity
- Support along multiple dimensions can be coordinated gracefully

# Agenda

- CSCL and Conversational Agents
- Dimensions of Support
- How Bazaar Works
- **• Tales of the Bazaar**

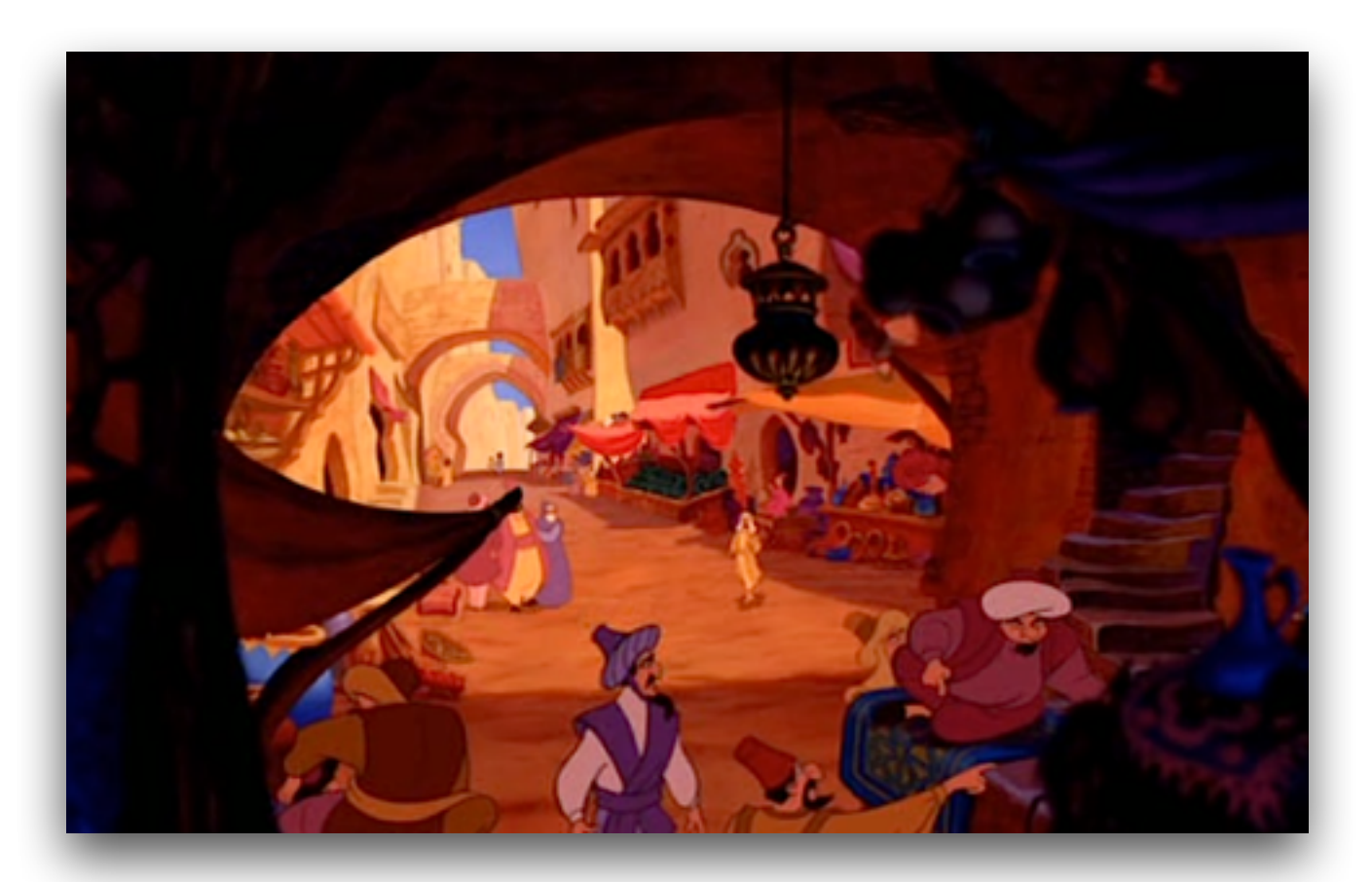

• Moodling with Conversational Agents

### **Tales of the Bazaar**

#### Research Platforms for CSCL

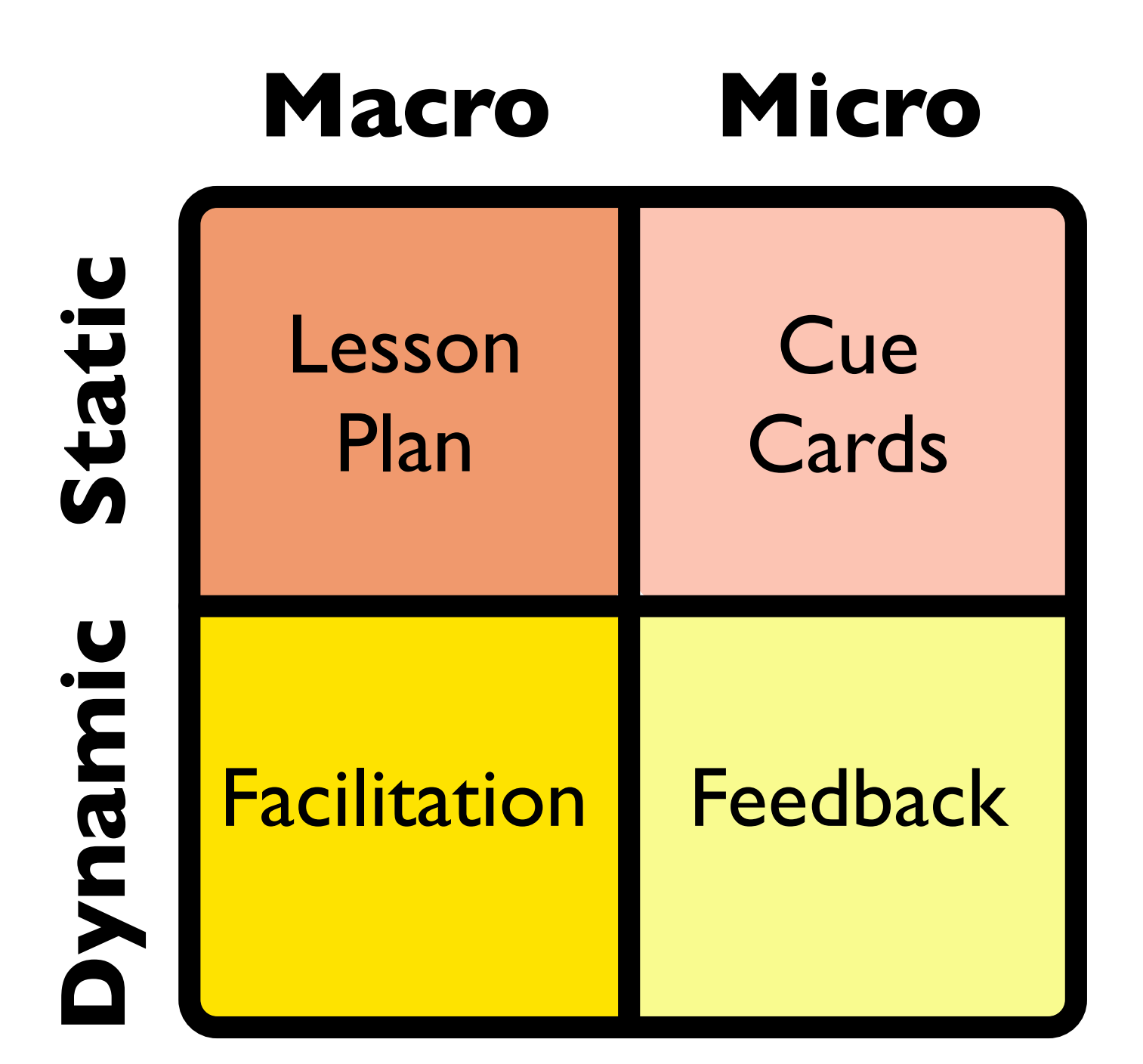

# Revoicing and APT

- Can tutor-led Academically Productive Talk (APT) increase student learning?
- 9th grade Biology, groups of 3 students
- Tutor offers "Revoice" and "Say More" APT moves in response to student contributions:

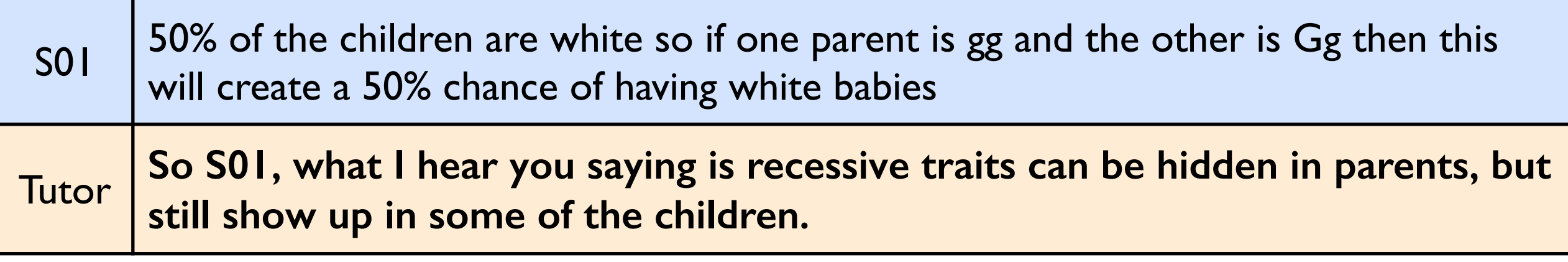

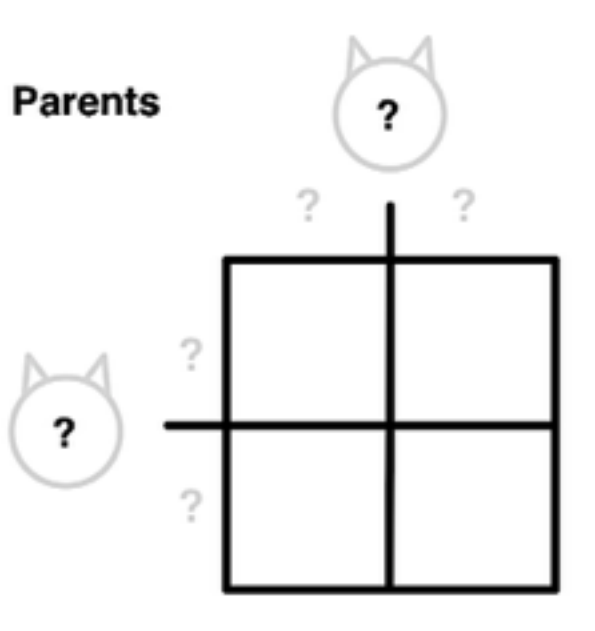

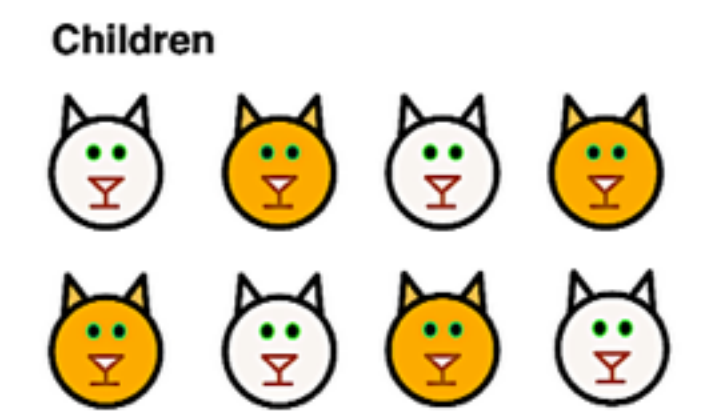

# Revoicing and APT

- Static, macro-scripted (rigidly timed) problem sequence
- Static APT micro-reminders

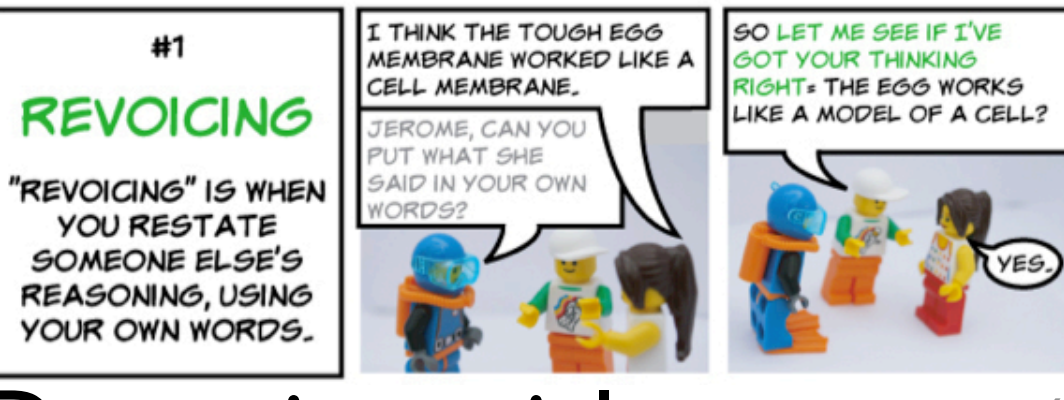

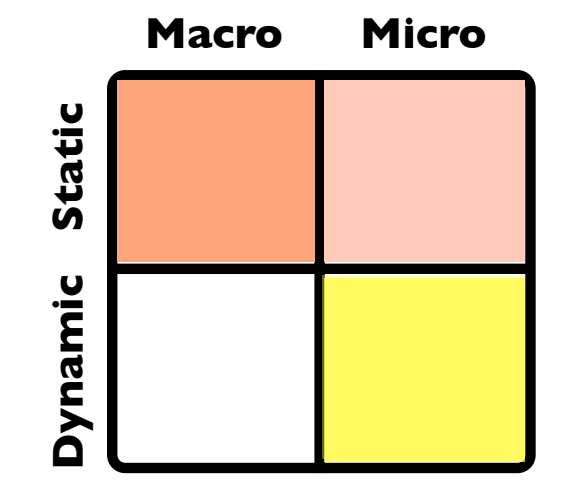

- Dynamic social prompts (Kumar et al, 2010)
- Dynamic revoicings (APT) of student explanations: Bazaar reserves floor-space for student responses, promotes tutor followup moves

#### Targeting Student Self-Efficacy Howley, Adamson, Dyke, Rosé, 2012

• How do targeted prompts affect the self-efficacy of student participants?

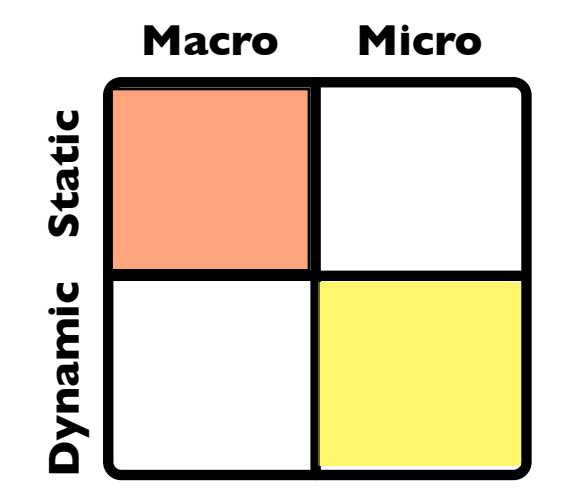

- Knowledge construction dialogues delivered by "professor" tutor
- Social moves from "clueless student" tutor, plus targeted questions to high/low efficacy students
- In a time-constrained setting, overly-soft timing can mean all of the dialogues don't get started. - choice of priorities and timeouts is important!

# Facilitating Debate

#### **WhiteboardChat: Republicans (abc)**

#### **Whiteboard:**

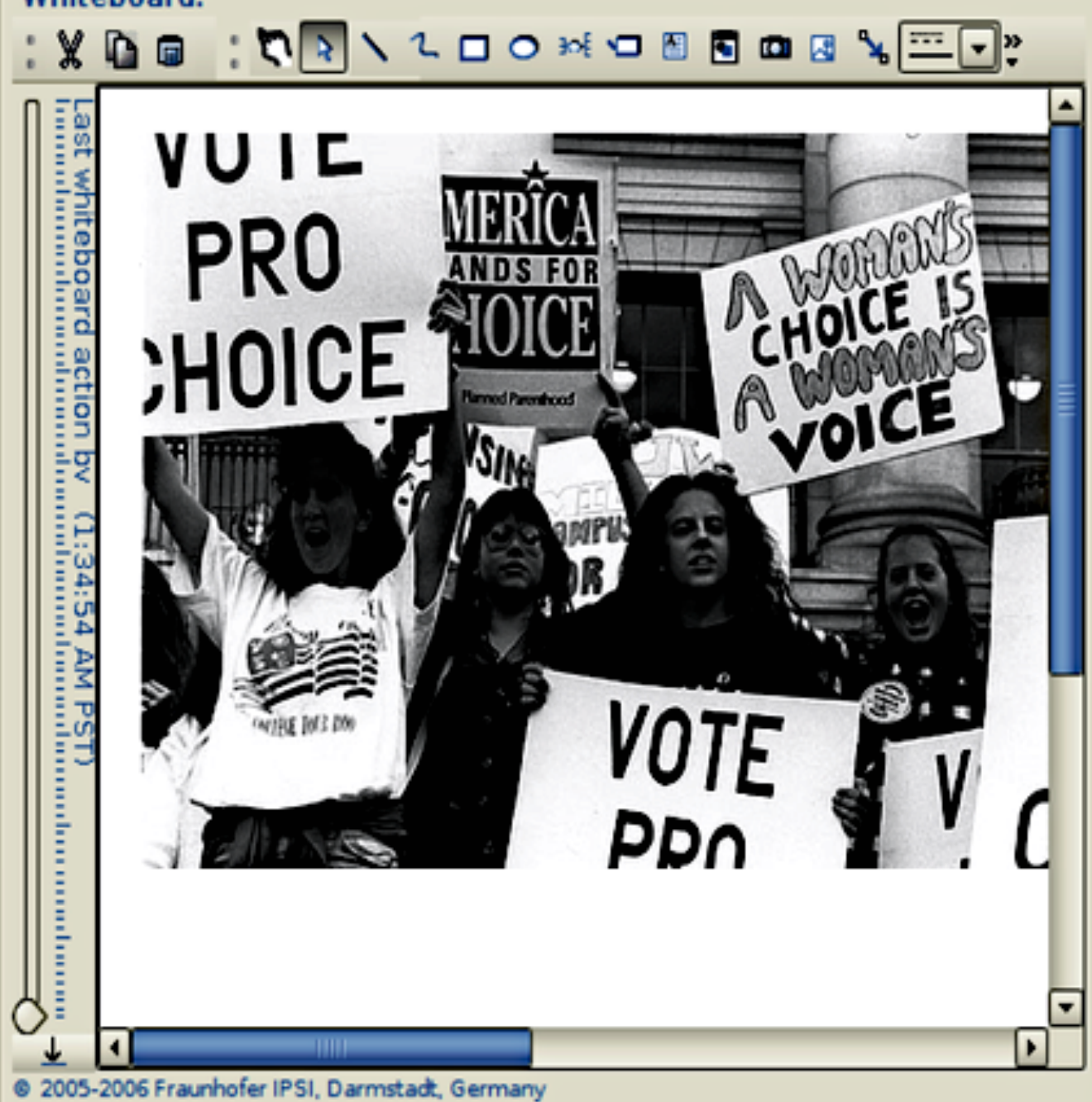

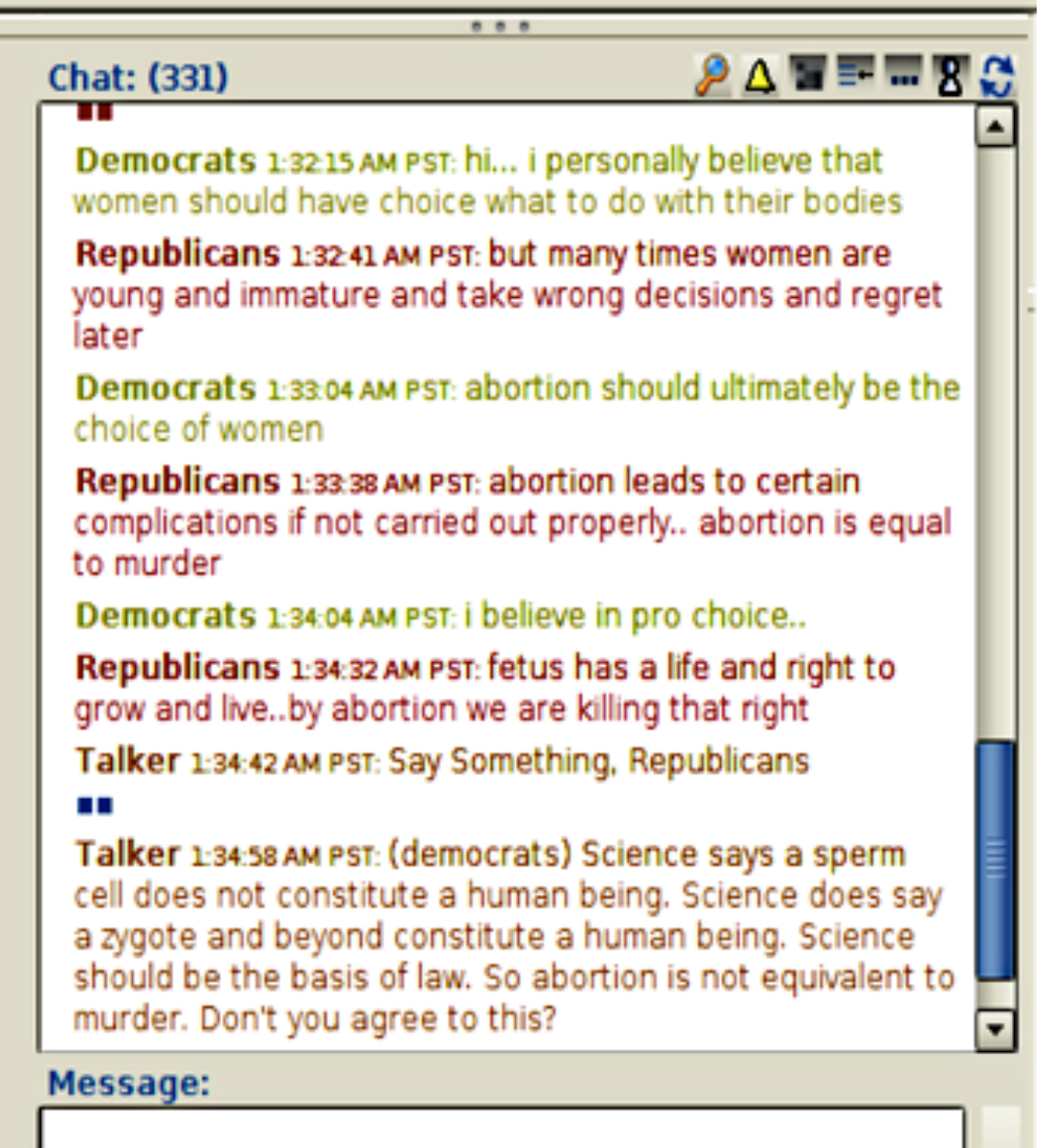

#### **ALC**

B

# Facilitating Debate

- Can a balanced debate engender multi-perspective knowledge?
- Discussant participation is dynamically encouraged

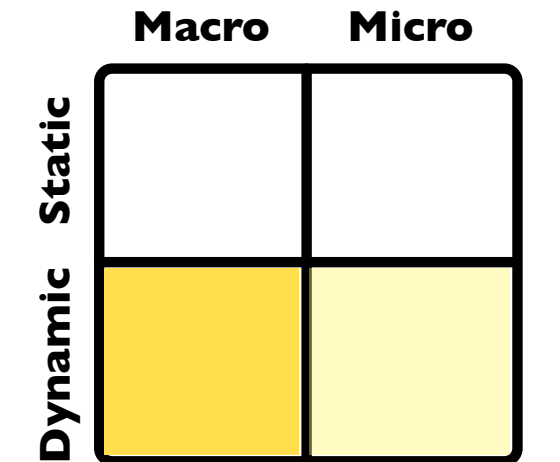

- Dynamically detect the current topic and the dominating "side" of the debate.
- Facilitator/Tutor dynamically directs the conversation by introducing facts and talking points for the weaker side

# Agenda

- CSCL and Conversational Agents
- Dimensions of Support
- How Bazaar Works
- Tales of the Bazaar

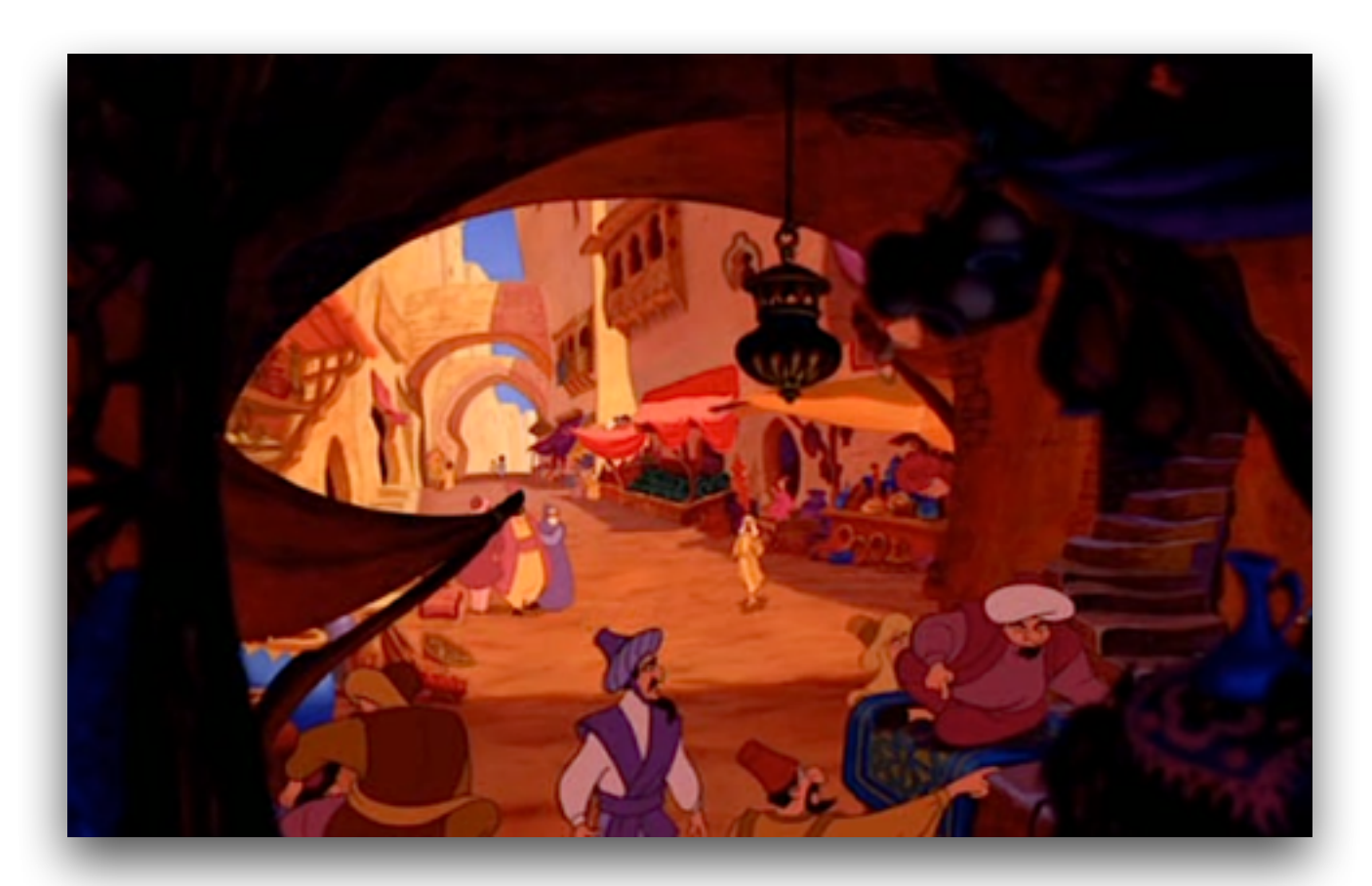

**• Moodling with Conversational Agents**

# Agents in Moodletown

- Support your Moodle course with an agent!
- *• <http://ankara.lti.cs.cmu.edu/bazaar/MoodleTalkAgent.zip>*
- **Assignment:**

Customize the example agent for a task in your course. *Full instructions and documentation are included in the .zip*

- 1. Get the example agent running in your course.
- 2. Explore the settings to make domain-appropriate adjustments and additions. *All the relevant config files are lovingly documented.*
- 3. Propose some brand-new behaviors that would be useful for your course.

## What's Inside?

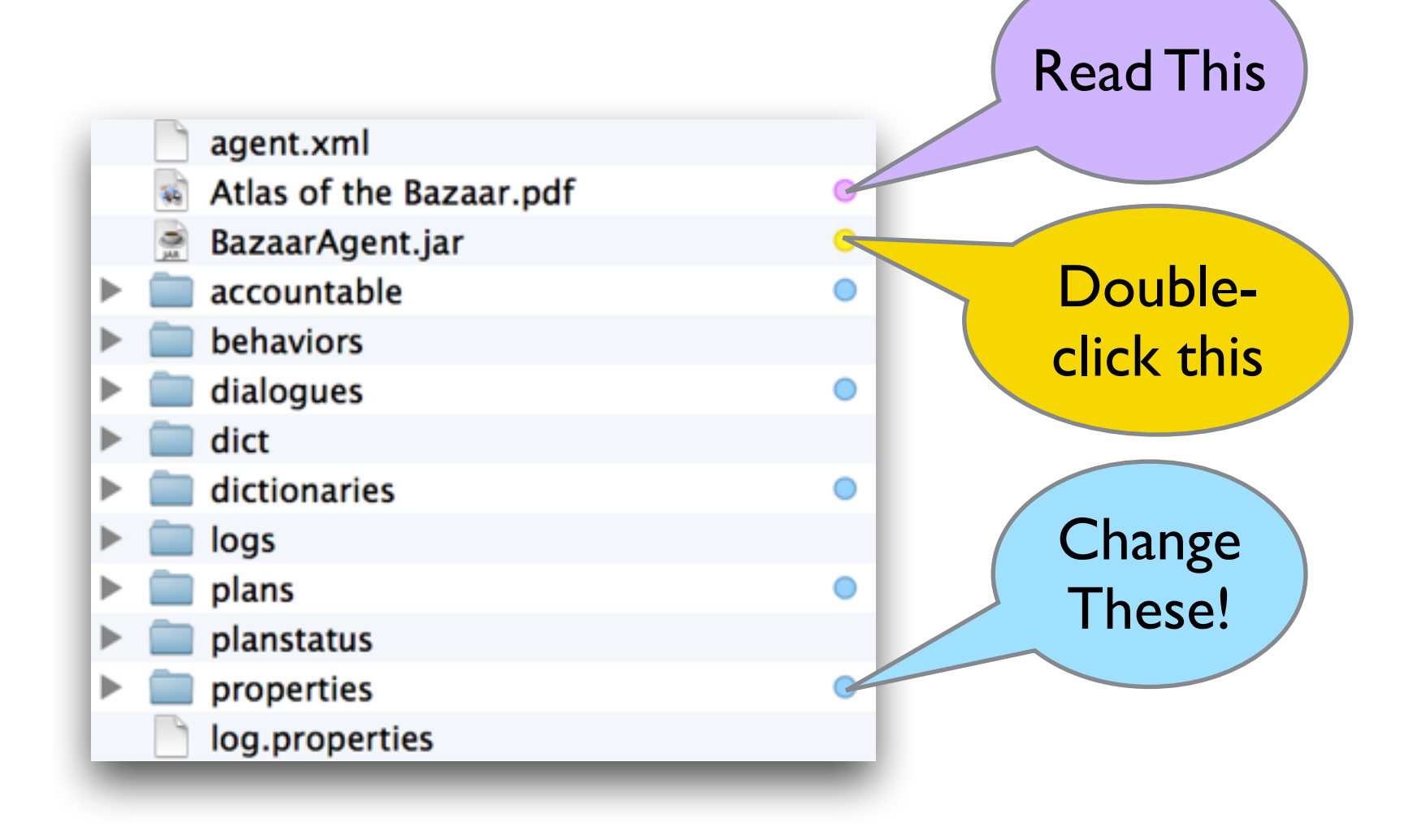

## What does it do?

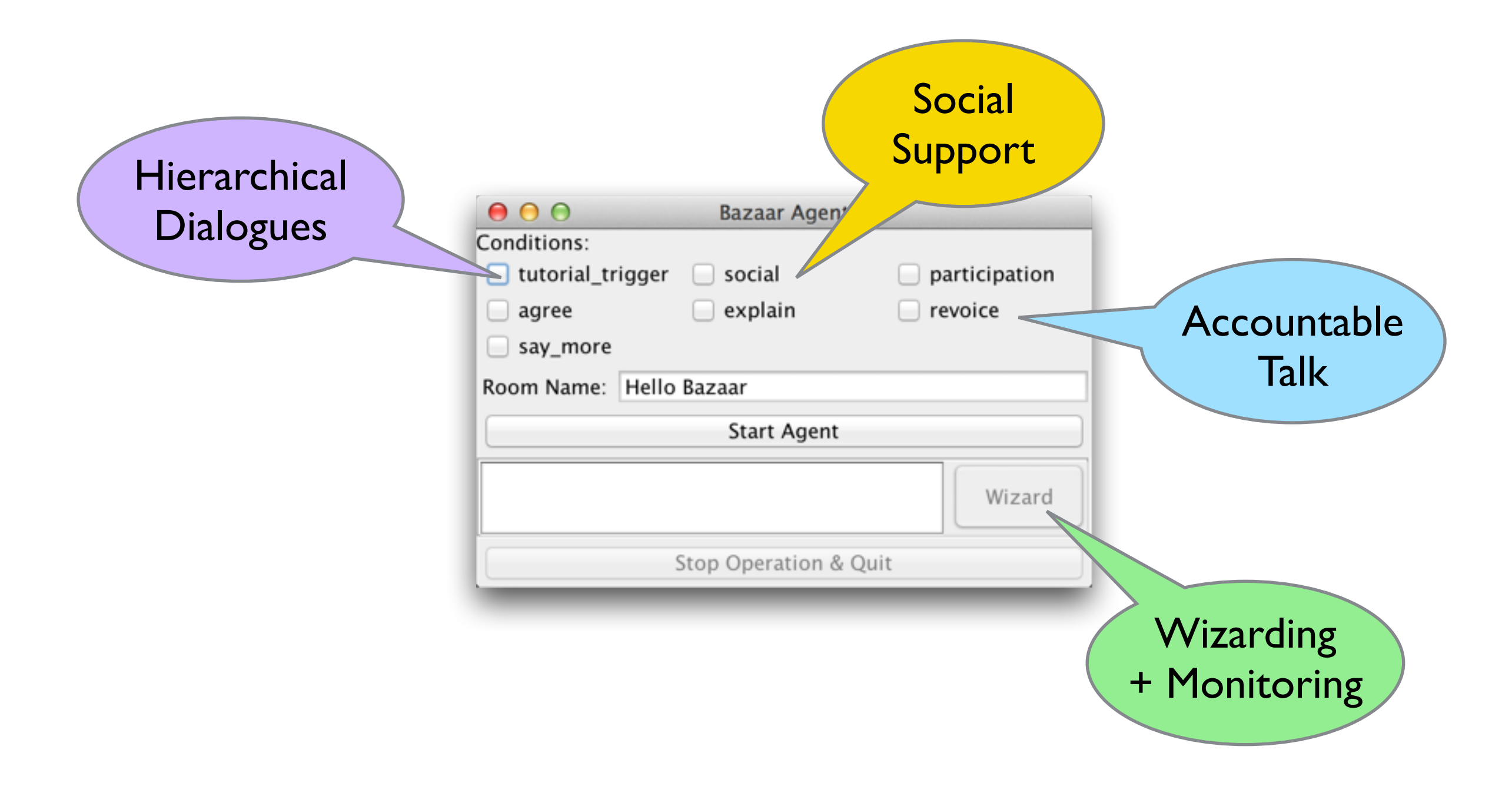

# Get the agent running!

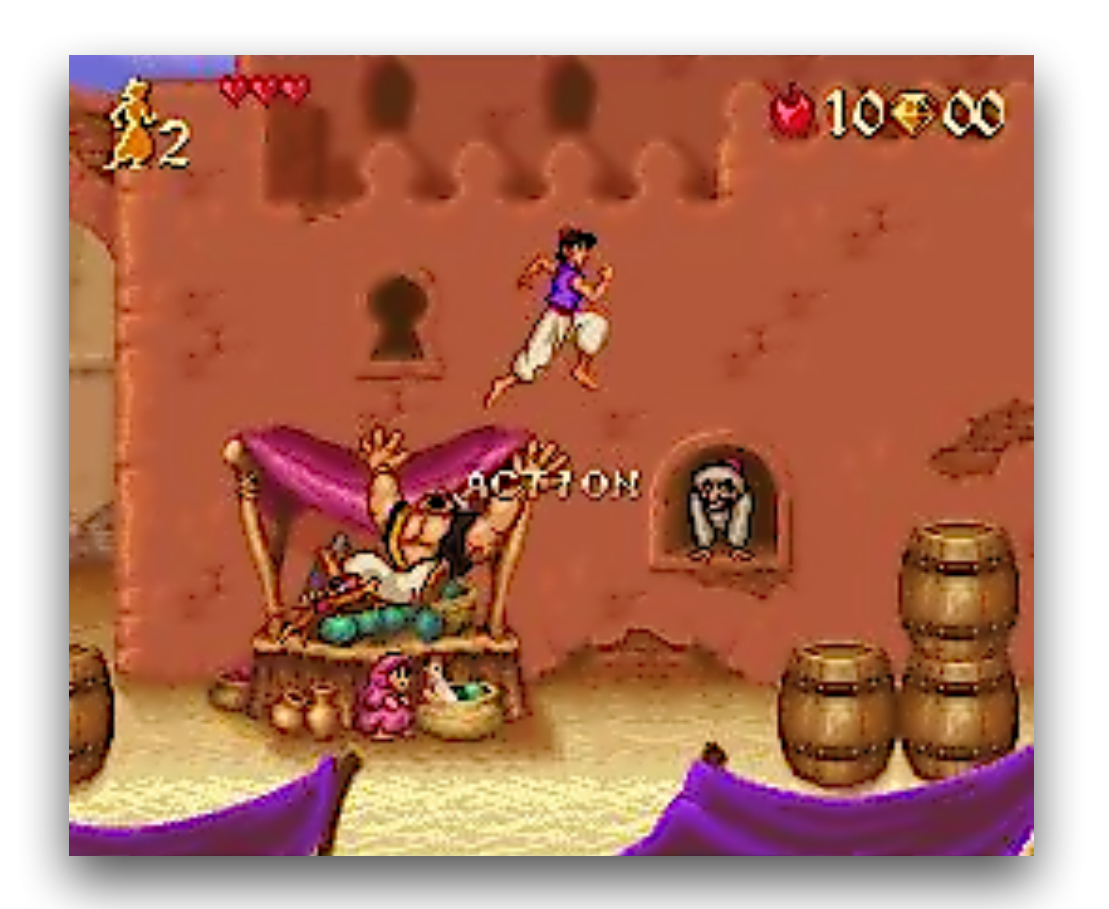

- Create a Moodle user for your agent to impersonate.
- Create a Chat activity in your Moodle course.
- Edit *properties/MoodleChatClient.properties* to match your Moodle installation's *config.php*
- Press the big friendly button!

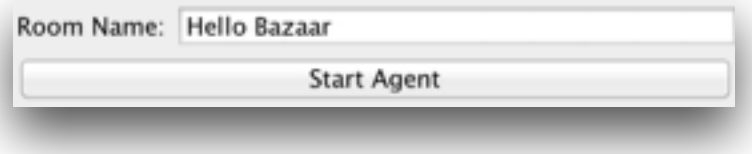

•••••

# What can you change?

- Replace the Accountable Talk exemplar statements (and associated synonym files) with statements relevant to your own domain. *In the "accountable" folder.*
- Edit the macro-script or tutorial dialogues, or create new ones. *In the "plans" and "dialogues" folders.*
- Remove any behaviors you think are unsuitable. *In properties/operation.properties*
- Adjust the timing, priority, etc. of any of the included behaviors. *In the "properties" folder.*

# Agents in Moodletown

- Support your Moodle course with an agent!
- *• <http://ankara.lti.cs.cmu.edu/bazaar/MoodleTalkAgent.zip>*
- **Assignment:**

Customize the example agent for a task in your course. *Full instructions and documentation are included in the .zip*

- 1. Get the example agent running in your course.
- 2. Explore the settings to make domain-appropriate adjustments and additions. *All the relevant config files are lovingly documented.*
- 3. Propose some brand-new behaviors that would be useful for your course.

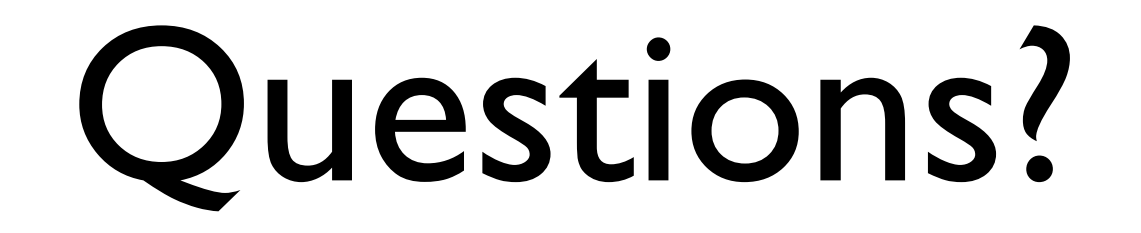

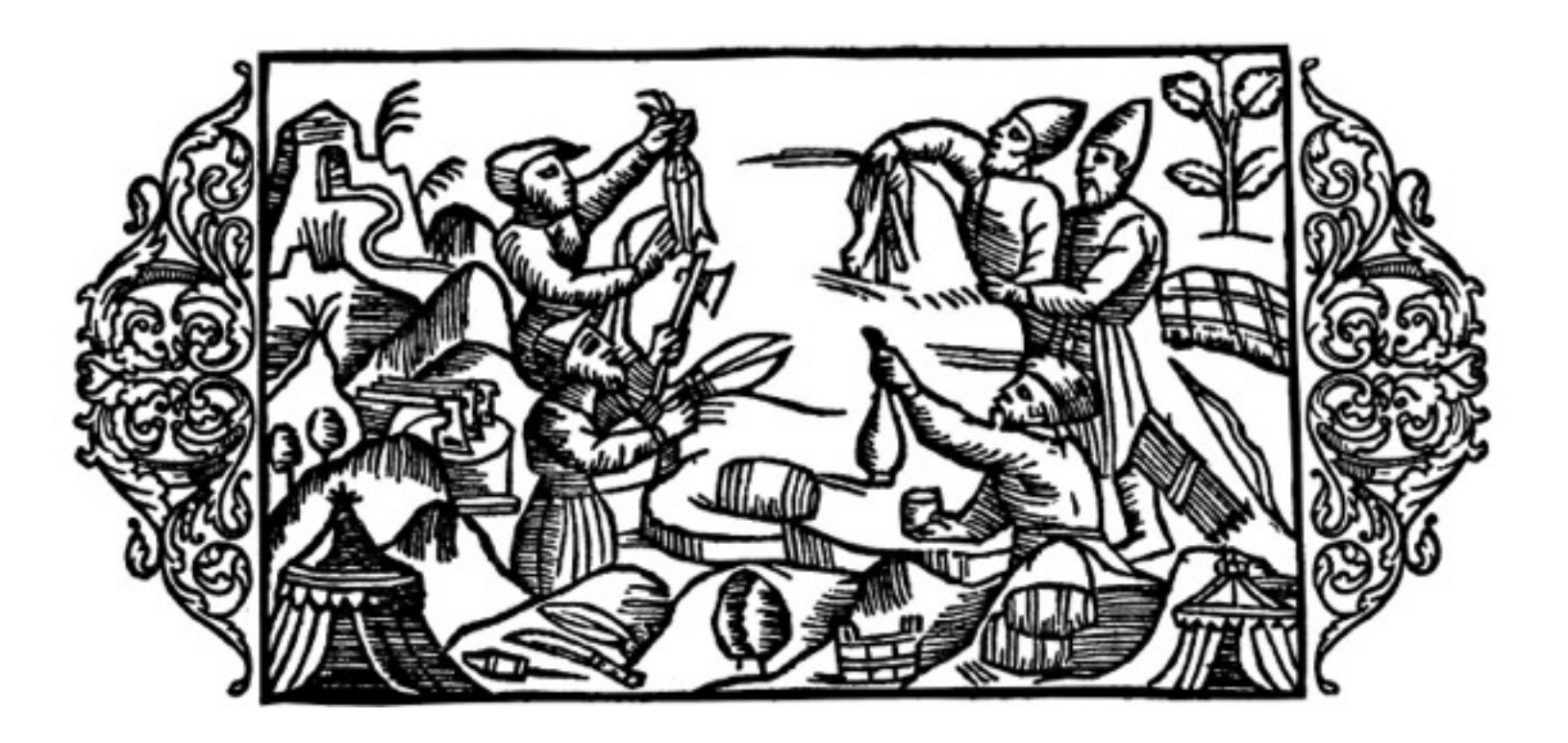

#### [dadamson@cs.cmu.edu](mailto:dadamson@cs.cmu.edu) [cs.cmu.edu/~dadamson/bazaar](http://cs.cmu.edu/~dadamson/bazaar)

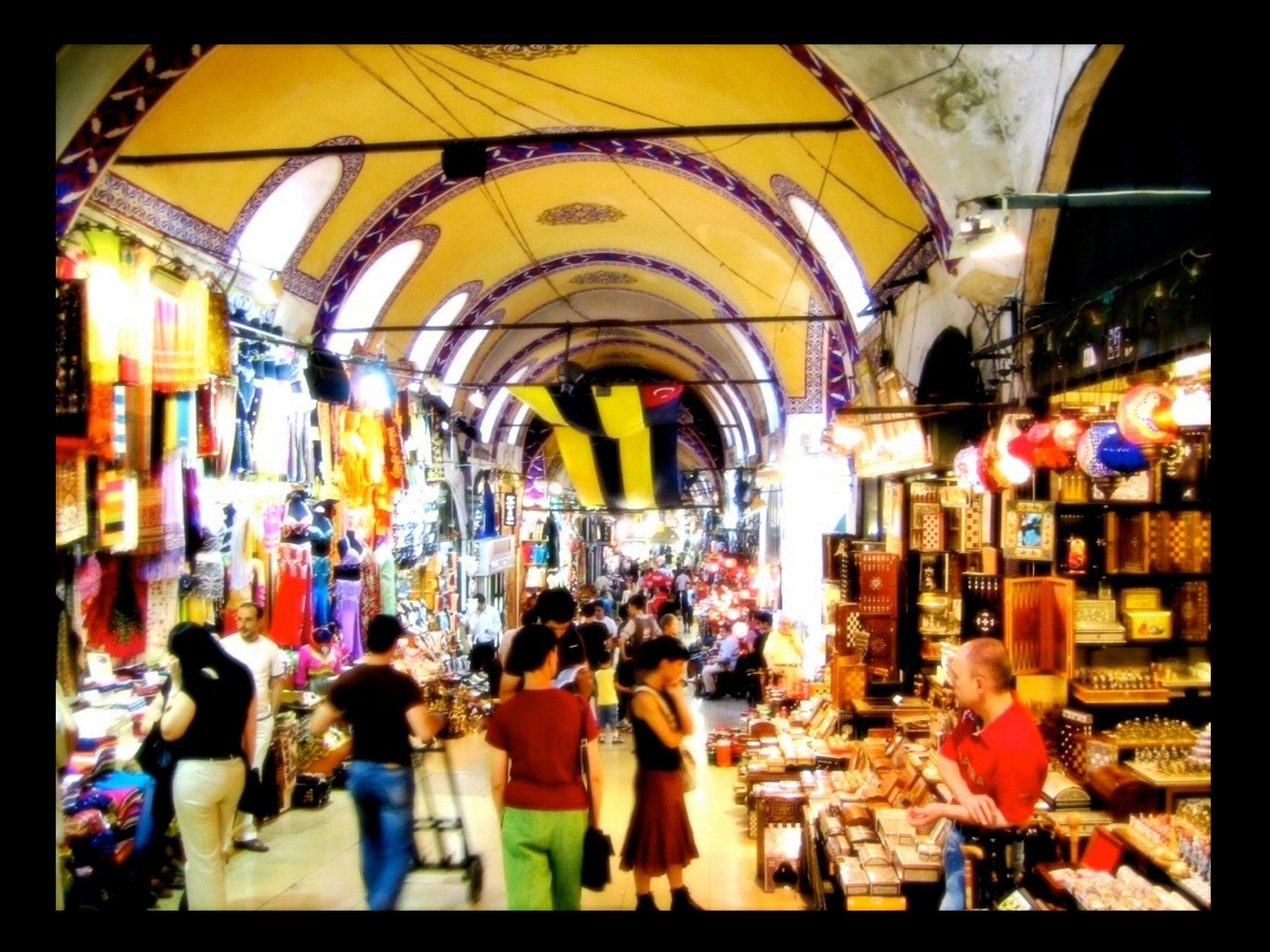

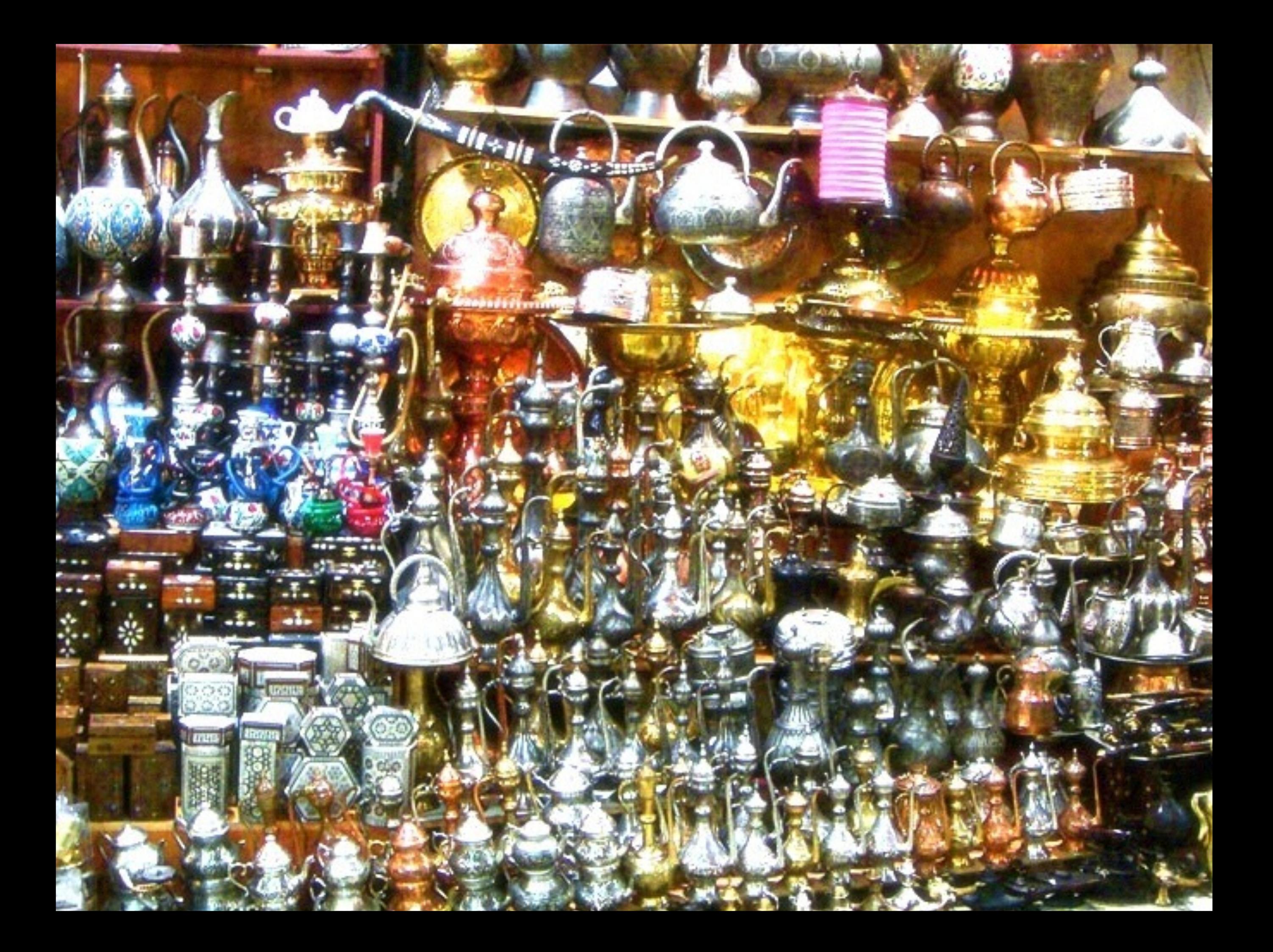

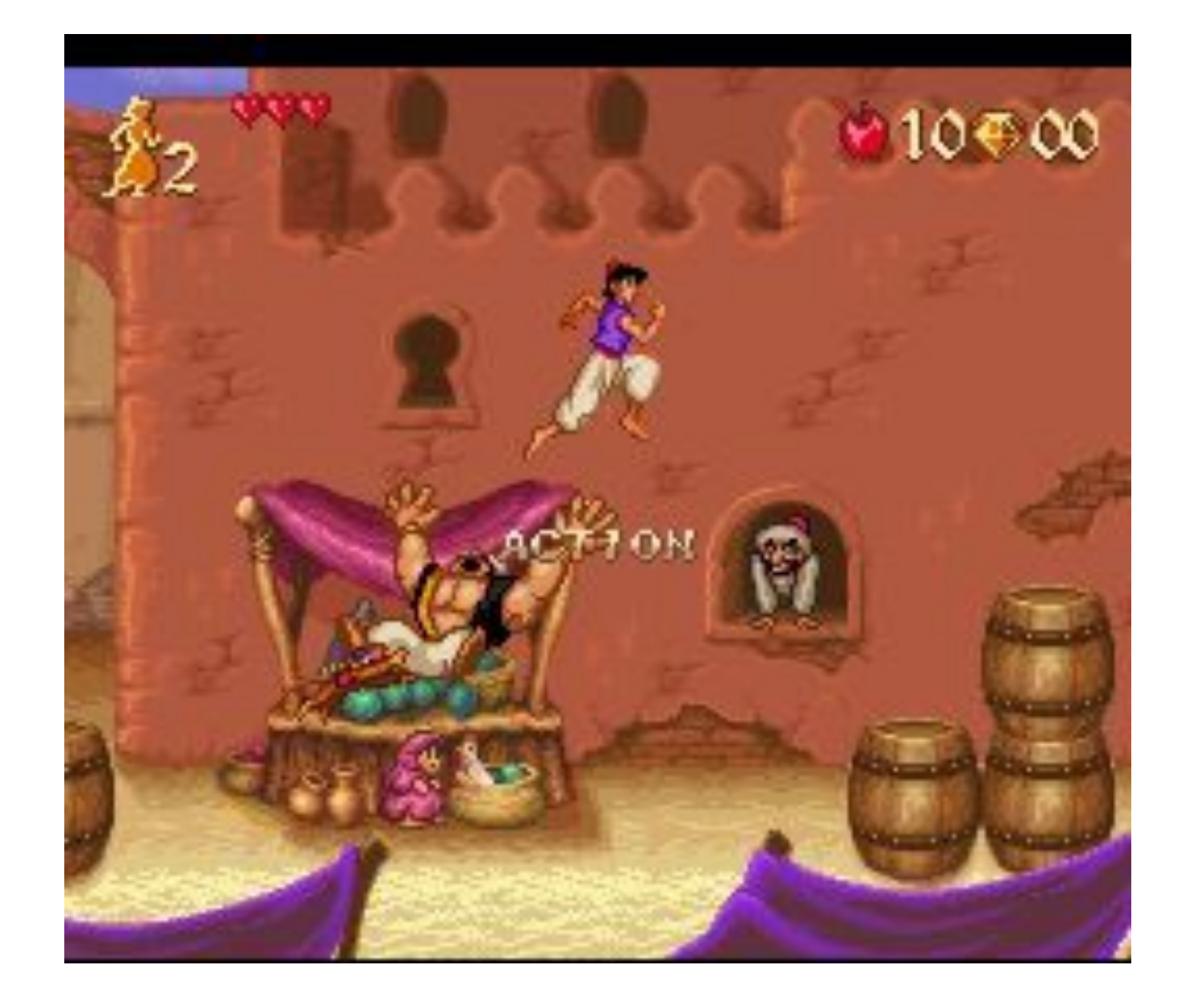

#### Multi-Dimensional Multiparty Dialog

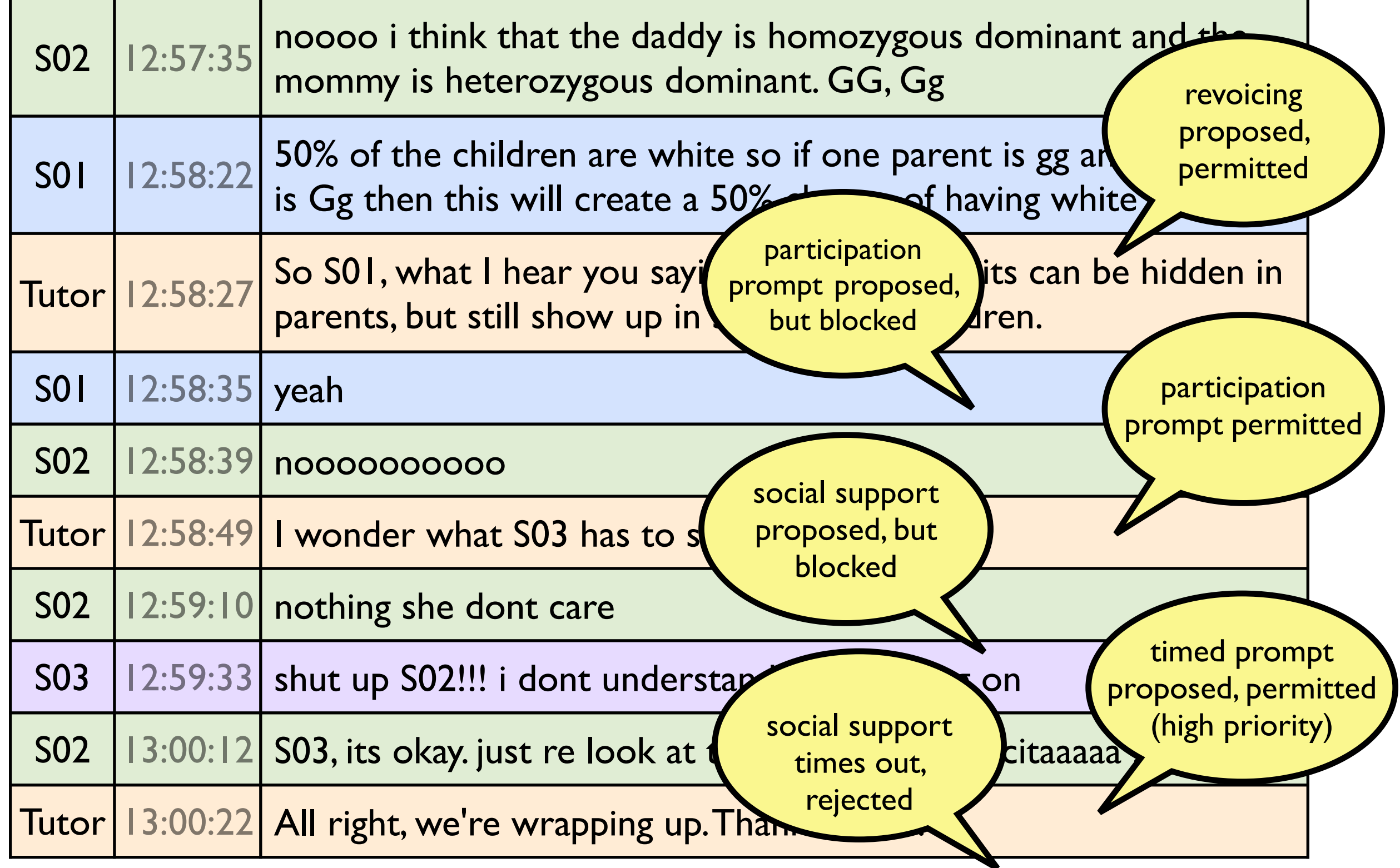

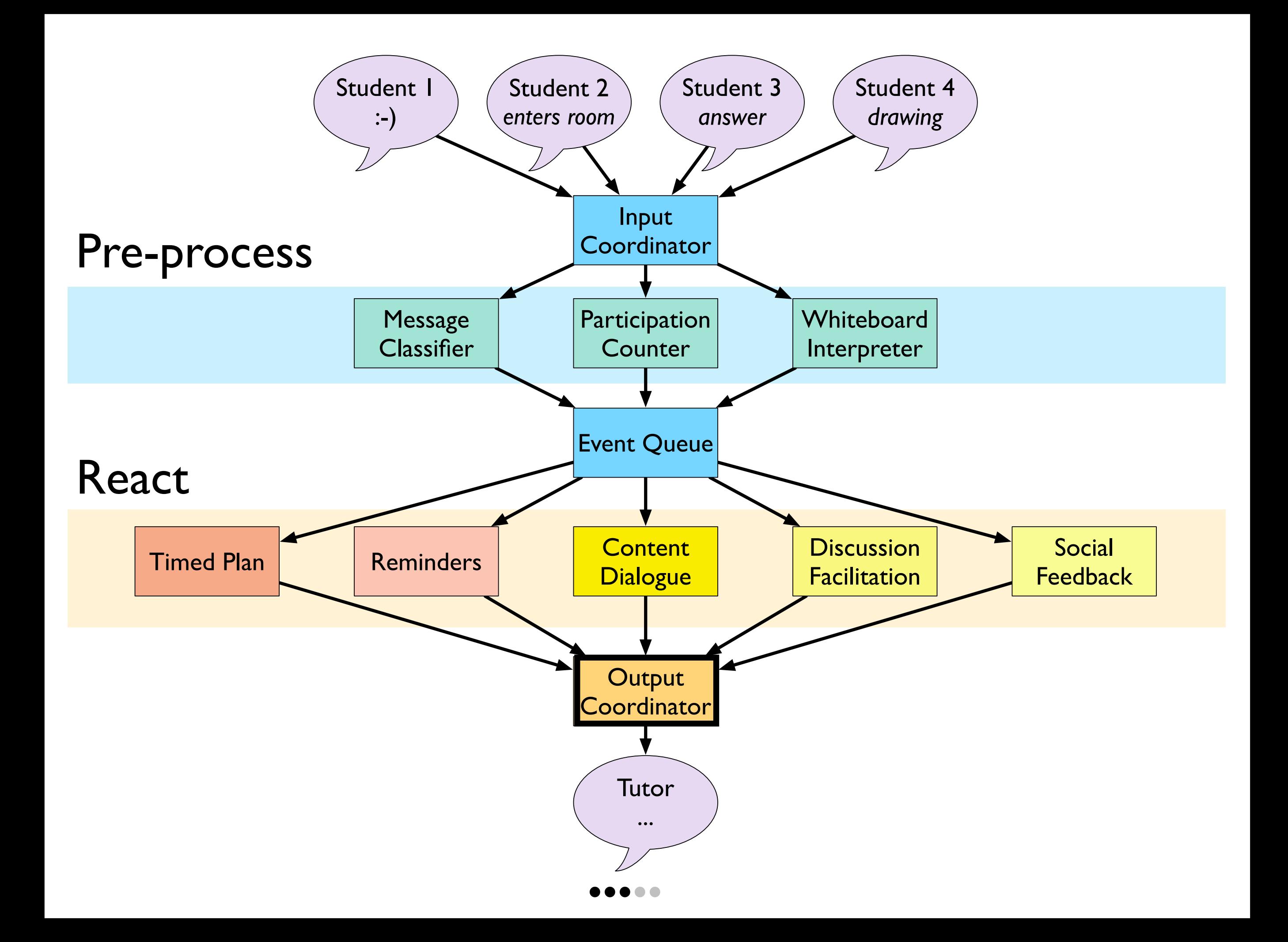

## Output Coordinator

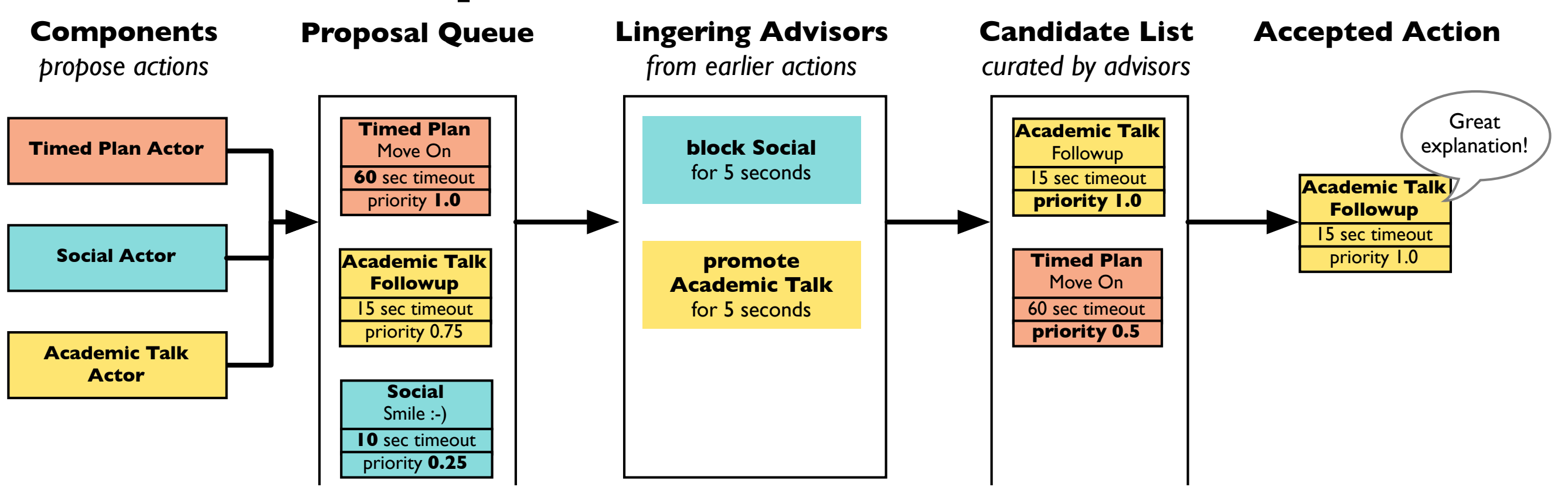

- Actions are proposed with a timeout (window of relevance) and a priority value
- Advisors (left by earlier accepted actions) influence the selection of incoming proposals to:
	- reserve the floor for followups
	- prefer proposals from certain sources

## Output Coordinator

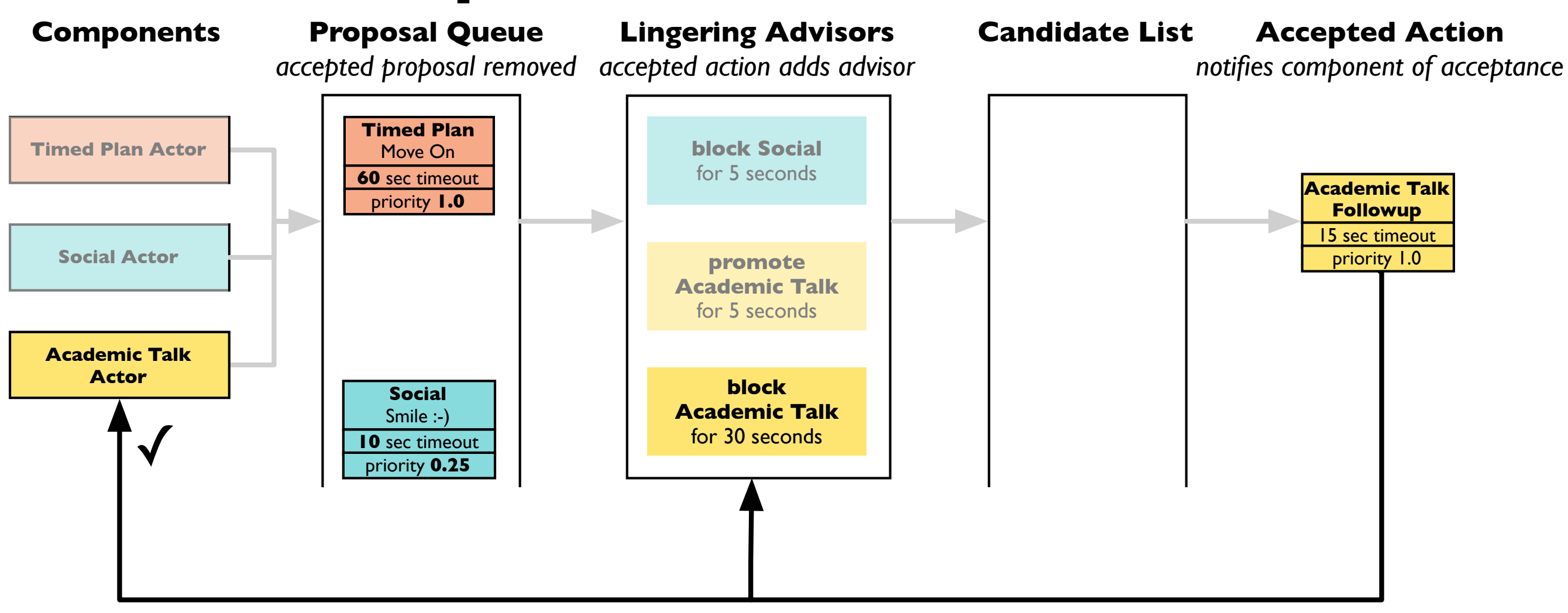

- Accepted proposals leave advisors that linger for a time after the proposal is enacted.
- When a proposal is accepted or rejected, it sends a callback to notify the originating component.

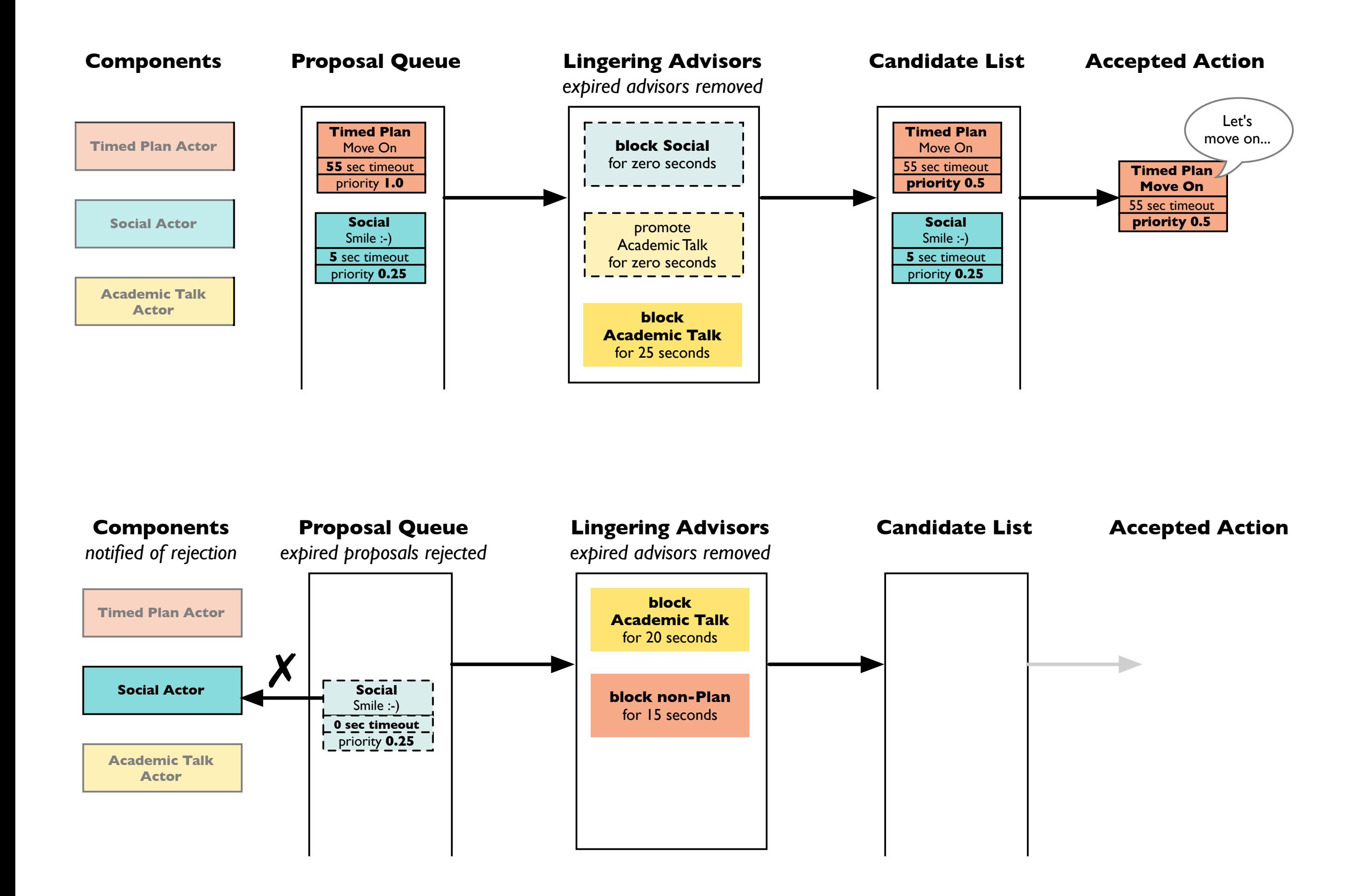